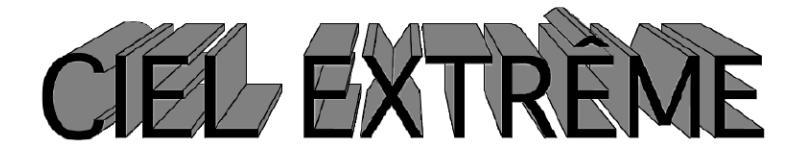

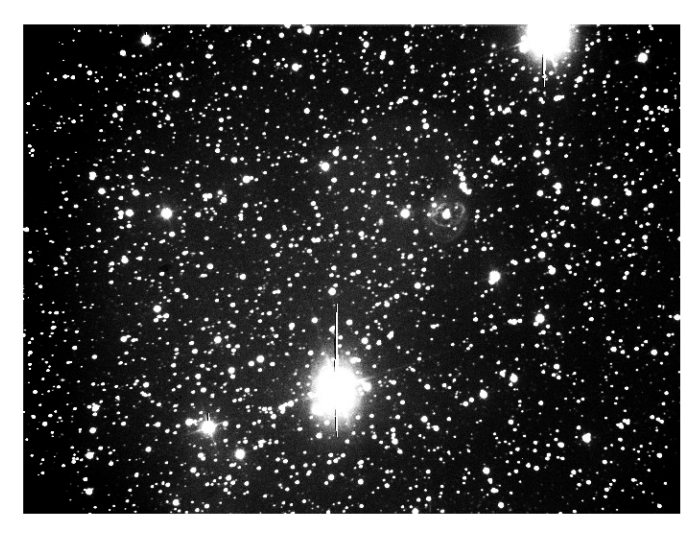

Abell 78 Cassini Astronomie (94)

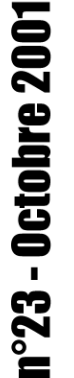

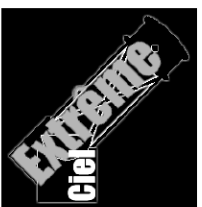

#### **ÉDITORIAL**

Je cherche un repreneur pour *Ciel Extrême*. Rassurez-vous, je n'arrête ni l'observation du ciel profond ni l'astronomie amateur (autant se pendre !), mais je souhaite simplement réorienter une partie de mon temps consacré à la rédaction de *CE* vers mes activités quotidiennes. C'est pourquoi, dès à présent, il me faut un ou plusieurs successeurs. L'idéal : un micro-ordinateur avec connection internet (réception des articles électroniques, communication et échanges rapides avec une majorité de lecteurs), avec logiciel de PAO (ou à défaut une version d'un éditeur de texte permettant l'incorporation d'images) et imprimante laser 300ppi (pour l'impression).

La gestion de moins de 100 lecteurs ne doit pas faire peur. Elle prend quelques heures pendant le mois d'Avril et environ une heure par mois le reste de l'année. Les demandes d'information et de bulletins d'essai représentent quelques heures dans l'année également. C'est bien sûr la confection de la publication qui prend le plus de temps, en moyenne 3-4 heures par semaine, souvent groupées vers la période de parution. Je dois vous avouer que ma parfaite ignorance de la PAO alourdit très certainement le temps de fabrication de la maquette et je pense qu'en maîtrisant un tant soit peu un logiciel de PAO quelconque (Publisher, Pagemaker ou Xpress), on parviendrait à réduire fortement cette dizaine d'heure que me prend Word pour confectionner chaque numéro. D'autre part et moyennant une légère hausse des abonnements, il est parfaitement possible de confier l'ensemble de l'impression à un imprimeur professionnel (l'impression numérique est parfaitement adaptée au petit volume de tirage que représente *CE*) et ainsi de se délivrer des travaux (parfois astreignants) d'impression, de triage et de brochage, accomplis jusqu'ici bénévolement.

Nul doute qu'une structure géographiquement homogène à l'image d'un club puisse se charger de cette tâche, encore faut-il le vouloir et que l'observation du ciel profond y trouve un écho déjà fermement implanté: la tâche serait ainsi partagée et très aisément supportée (nombre de clubs possèdent déjà leurs propres gazettes). Bien sûr, je reste à votre entière disposition en qualité de "conseiller technique" et il va de soi que je continuerai de fournir des articles au même titre que les autres rédacteurs. Avec l'accord de mon/mes successeur/s, je pense également continuer à gérer le site internet. Je compte donc sur vos propositions pour assurer une continuité de *CE* au delà du numéro de Janvier tout en vous rappelant bien que mon désengagement sera quasi-total.

Je ne serais pas complet si je ne mentionnais pas, tout de même, le plaisir de gérer une publication comme *CE*. Outre le fait d'être au point focal du ciel profond en France, cela permet de rencontrer beaucoup d'observateurs différents, de répandre l'astronomie pratique et d'oeuvrer pour beaucoup de personnnes. Les personnes encourageantes sont d'ailleurs très nombreuses et c'est véritablement une riche expérience humaine que de s'occuper de *CE*.

Bon ciel,

couverture: TC ø620mm, F/3.3, image ccd; obs. de Château-Renard (05), alt.2950m; 1mm=0.29' PK 081-14.1 (Abell 78); Cyg, s9/u121/m1167, 21h35m29s, +31°41'44"; NP IV, 113"x88", Mv=13.4 , Mph=16.0, mv\*c=13.25

# Dossier spécial: Quintette de Stéphan

*Merci à tous les participants dont vous trouverez les noms dans ces pages.*

#### **DONNÉES**

**NGC 7317, 7318A, 7318B, 7319, 7320** PGC 69256, PGC 69260, PGC 69263, PGC 69269, PGC 69270 GC 6061, GC 6062, GC 6062, GC 6063, GC 6064 Arp 319, Hickson 92, VV 288, Iras 22337+3342 const: PEG type: Galaxies E4 / E2pec / E2pec /  $SB(s)$ bcpec /  $SA(s)$ d [C1,C9] coordonnées (2000.0): 22h35m52s, +33°56'41" [S7,C9] 22h35m57s, +33°57'56" S7,C9] 22h35m58s, +33°57'58" S7,C9] 22h36m04s, +33°58'33" S7,C9] 22h36m04s, +33°56'52" S7,C9] Atlas: s9/u123/m1142 Mv= 13.6 / 13.4 / 13.1 / 13.1 / 12.6 [C1,C7] Mph=  $14.6 / 14.3 / 14.0 / 14.0 / 13.8$  [C3] Bs = 13.8 / 13.0 / 13.9 / 13.8 / 13.5 [C1,C7] ø= 66" / 54" / 114"x78" / 102"x78" / 132"x72" [C3] commentaires: PA visuel: - / - / 20° / 150° / 132° <sup>[C1]</sup> RV Guide7 (en km/s)  $[P1]$ = 6646 / 6663 / 5749 / 6710 / 776 RV NED (en km/s)  $[{\rm C9}]_$  = 6599 / 6630 / 5774 / 6747 / 786

NGC 7320C [PGC 69279, 22h36m20s, +33°59'07", ø=42", Mph=16.7, Mv=15.5, Bs=13.9, type (R)SAB(s)b I-II] est proche à 4.1'NE (VR= 5985km/s).

Pour H=75km/s/Mpc, distance [P1]: 289Mal, 289Mal, 250Mal, 292Mal, 34Mal distance [C9]: 287Mal, 288Mal, 251Mal, 293Mal, 34Mal

#### **HISTORIQUE**

Le Quintette a été découvert une nuit entre 1873 et 1877 (sous l'aspect d'un quartette d'ailleurs) par Edouard STEPHAN (1837-1923; FRA) depuis l'observatoire de Marseille avec le télescope de FOUCAULT de type Newton de ø800mm, parmi les premiers instruments à miroir en verre. Les positions micrométriques précises établies grâce à cet instrument permirent à Johan DREYER de l'inclure sans hésitation dans le NGC en 1888.

*STEPHAN, E., 1877, T ø80cm: «Les quatres nébuleuses sont excessivement faibles, excessivement petites, très difficilement observables. La plus belle est [NGC 7317]; puis viennent [NGC 7318, 7319, 7320]. Cependant, [NGC 7320], quoique la plus petite des quatre est plus brillante» (Monthly Notices of the Royal Astronomical Society, vol.37, p.334)* [A1,C4] *.*

*DREYER, J.L.E., 1888: «7317: vF, vS (très faible, très petite); 7318: eF, eS (extrêmement petite, extrêmement faible); 7319: eF, eS (extrêmement petite, extrêmement faible); 7320: F, vS (faible, très petite)».*

Les travaux astrophysiques concernant de ce groupe compact de galaxies ne commencèrent véritablement qu'en 1956 lorsque Milton HUMASON (1891-1972; USA), Nicolas MAYALL (1906-…; USA) et Allan SAN-DAGE (1926-…; USA) publièrent les premières valeurs de décalage vers le rouge (redshift) de 7317, 7318a/b et 7319 (autour de 6000 km/s). La controverse commença en 1959 lorsque le couple Eleanor et Geoffrey BURBIDGE (1919-…; ????-…; USA) publièrent leur mesure de la vitesse radiale de 7320: environ 800km/s, en contradiction flagrante avec celles des autres membres du groupe.

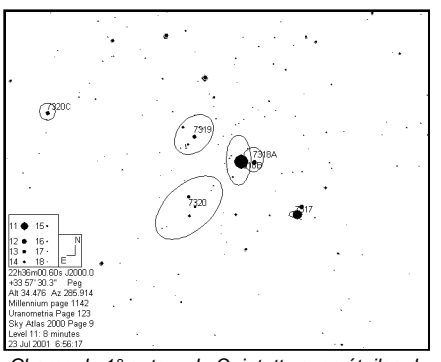

Champ de 1° autour du Quintette avec étoiles du SA2.0; © Guide7.

Coincidence extraordinaire (c'est souvent le cas en astronomie), le groupe fut donc considéré comme le résultat d'un effet de perspective, jusque vers 1970 lorsque Halton ARP (???-…; USA) mit en évidence des détails troublants [A4,A5,A6]: vitesses radiales de 7320 et 7331 très proches (776 contre 821km/s), régions HII de 7318B et 7320 de même taille (environ 5"), excès de radio-sources proches et présence de filaments émissifs de très faible brillance à l'O de 7331 et entre 7331 et le quintette (anciennes traces de l'explosion de groupe selon ARP), bras spiral de 7320 en direction de 7320C (VR=5985km/s).

Pour ARP, le groupe entier se trouve donc à 34Mal (millions d'années-lumière) et des vitesses d'éjection différentes expliquent les différences de vitesses radiales. Ainsi, l'auteur inscrit le quintette dans la lignée de ses nombreux contre - exemples (liens galaxies-quasars) qui mettent au défi l'expansion universelle et la réalité du lien redshift-distance. Cette controverse dure encore à présent, même si l'hypothèse sage à la faveur de la majorité de la communauté des astronomes.

#### **ASTROPHYSIQUE**

L'hypothèse la plus "sage" est d'envisager 7320 se projetant au devant des quatre autres galaxies. En fait, un groupe de galaxies proches (7331, 7320, etc., à 34Mal) se situerait en avant-plan d'un groupe plus lointain (7317, 7318A+B, 7319, 7320B+C, etc., à 290Mal). Selon Marquez & al. [A7], il s'agissait à l'origine d'un quartet (7317, 7318A, 7319, 7320C) aux redshifts similaires. Il y a un milliard d'années, 7320C a intéragi fortement avec les autres (probablement plus d'une fois) et arraché de la matière interstellaire à 7319. A présent, c'est 7318B qui fonce vers le groupe à "grande" vitesse pour la 1ère fois en donnant naissance à une "zone de choc".

Bien sûr, cela provoque une diminution conséquente de la formation stellaire dans toutes les galaxies dont le gaz est éparpillé dans l'ensemble de l'aire de l'amas. C'est d'ailleurs une partie de ce gaz chaud qui émet des rayons X, comme pour la plupart des amas de galaxies.

L'étude de ce groupe compact typique, toujours selon Marquez & al., permet d'établir que ces collisions, mouvements rapides de galaxies et arrachages de matière interstellaire sont à l'origine de la stabilité gravitationnelle des groupes compacts de galaxies sur une échelle de temps moyenne. Les masses arrachées aux galaxies durant leurs interactions homogénéisent le groupe et, en "allégeant" les galaxies, augmentent la longévité de la stabilité de leurs "orbites".

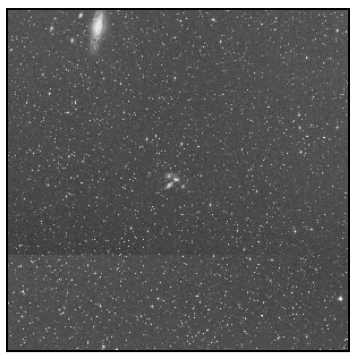

Image POSS, ch=1°, © SkyView, NASA.

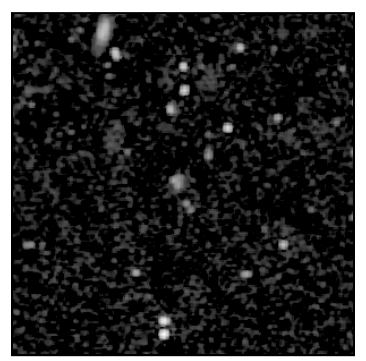

Image radio VLA à 1.4GHz, ch=1°, © SkyView, NASA.

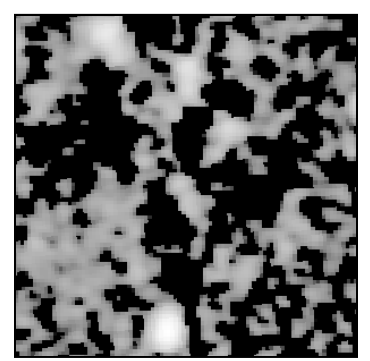

Image radio à 4850MHz, ch=1°, © SkyView, NASA.

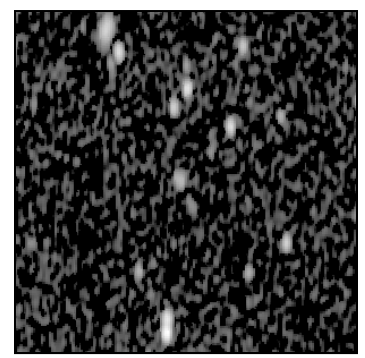

Image radio WENSS à 92cm, ch=1°, © SkyView, NASA.

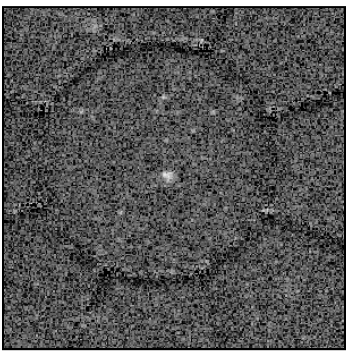

Image rayons X ROSAT, ch=1°, © SkyView, NASA.

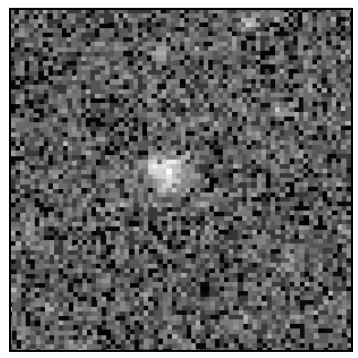

Image rayons X ROSAT, ch=18', © SkyView, NASA.

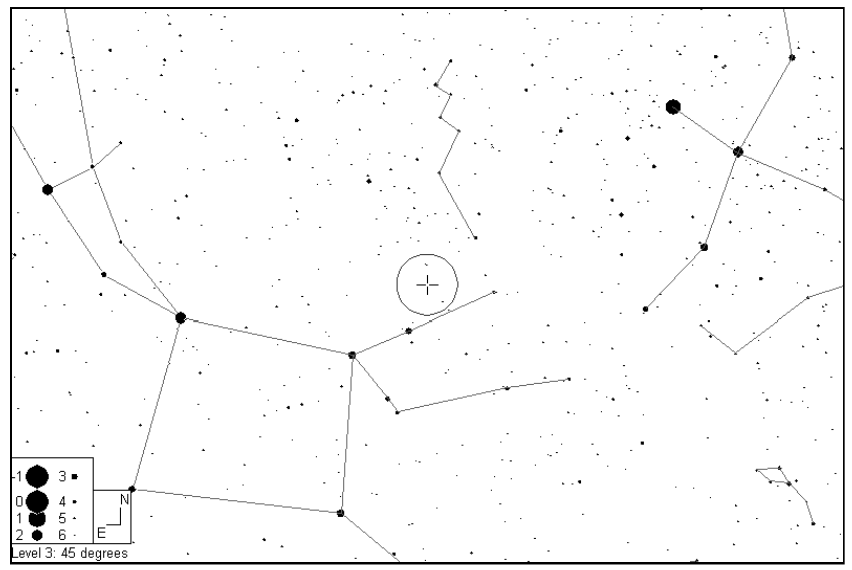

Constellations de Pégase, du Lézard et du Cygne avec champ de 5° typique d'un chercheur (rond central) avec le Quintette à l'emplacement de la croix; © Guide7.

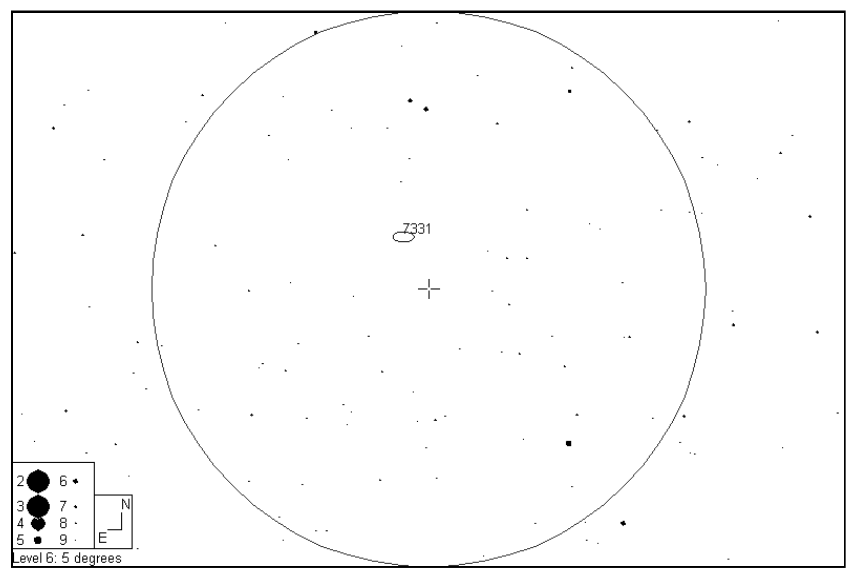

Champ de 5° typique d'un chercheur autour du Quintette (croix centrale) avec NGC 7331 à 30'; © Guide7.

#### **REPÉRAGE**

Situé non loin du coin supérieur droit du carré de Pégase, le Quintette n'est pas forcément très difficile à trouver visuellement. En partant donc de ce coin de constellation marqué par l'étoile Beta PEG (V=2.44, B-V=1.65, sp.M2) et le triangle qu'elle forme avec Mu PEG (V=3.51, B-V=0.93, sp.M2) et Eta PEG (V=2.93, B-V=0.85, sp.G0), il suffit de prolonger le segment Mu-Eta d'une fois vers le Nord céleste pour se retrouver dans la région de NGC 7331 et la trouver avec un minimum de balayage autour.

Une fois sur NGC 7331 et après avoir reconnu les principales directions du champ (sens de défilement des étoiles vers l'Ouest, Sud à 90° dans le sens des aiguilles d'une montre -pour un instrument sans renvoicoudé), on se déplacera d'environ 30'OSO (PA207°) pour tomber sur le Quintette. Ensuite, ce n'est plus qu'une histoire de transparence, de diamètre instrumental et de grossissement pour l'observer...

Pour les adeptes des cercles de coordonnées, on partira de Beta PEG toujours (23h03m46s, +28°04'57") et on déplacera la monture de 27m49s vers l'Ouest et de 05°53' vers le Nord.

#### **SOURCES**

La notoriété du Quintette fait qu'on en retrouve des observations dans la plupart des ouvrages de références en ciel profond. Le diamètre minimum recommandé est généralement de 200mm [L4,L7,L3,A2], à conditions d'opérer depuis un site préservé: les observations recensées dans cette gamme d'ouverture vont de la simple détection d'une tache floue extrêmement faible jusqu'à la séparation de plusieurs membres du groupe.

Généralement, les auteurs préconisent tout de même 250 à 300mm de diamètre,

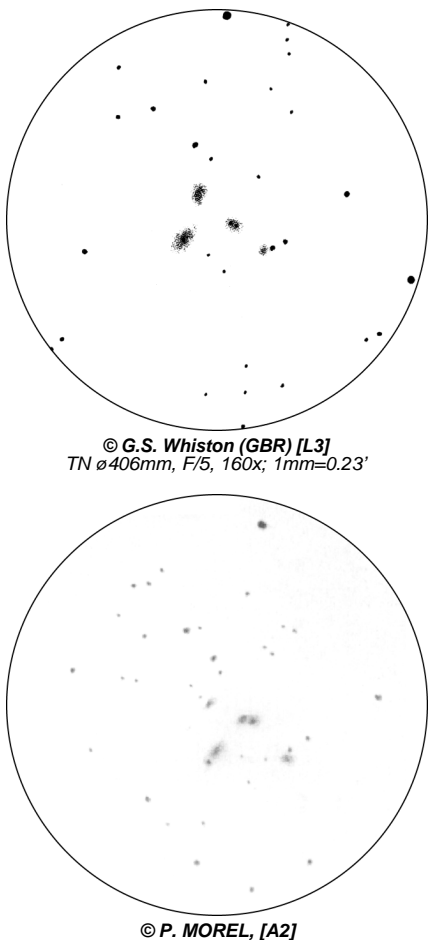

TN ø406mm, F/4.8, 139x; T=1, Restefond (05), alt.2600m; 21/09/87, 21h20TU; 1mm=0.23'

utilisés dans de bonnes conditions, pour séparer les 4 principaux groupes galactiques de cet amas compact [L4,L13] et c'est également dans ces instruments que l'on parvient à séparer les deux noyaux de 7318 (A+B). Mais c'est tout de même à partir de 400mm de ø que l'on peut admirer l'amas confortablement sans aucune torture rétinienne, et noter les différences morphologi-

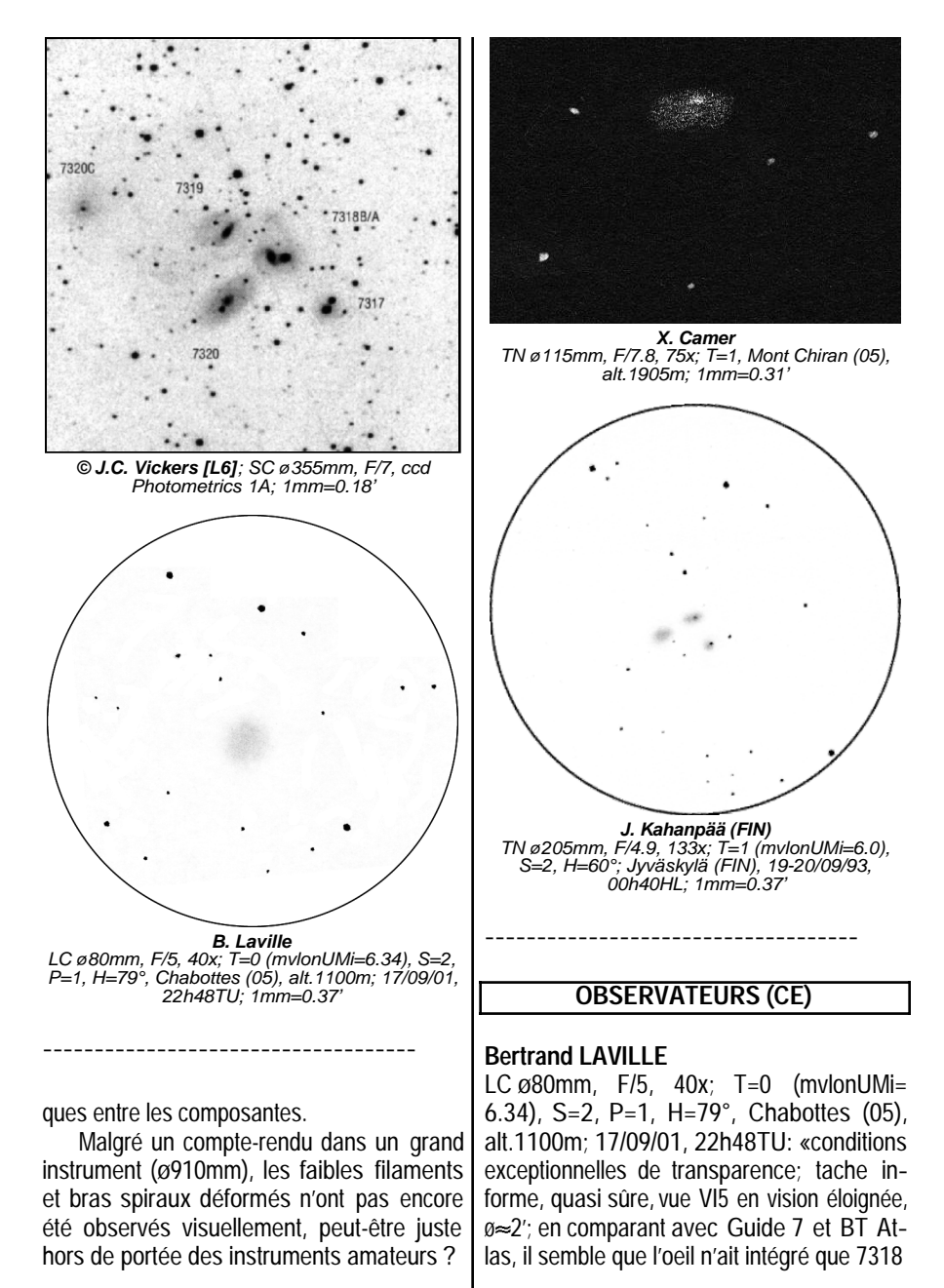

& 7320, ce qui est déjà extraordinaire et même étonnant; je pense pourtant que l'observation est sûre, pour les raisons suivantes: (1) A 30' au NE, NGC 7331 est vue V1- V2\*, avec une condensation centrale très lumineuse et très concentrée, une orientation parfaitement reconnue et une courbure du bord E plus prononcée que le bord O confirmée au T254. (2) La mvlonZ avec cet instrument dans les meilleures conditions de mon site de Chabottes, est de 13.0. Or Luginbuhl préci-se pour NGC 7318 A+B, mv=12.6/Bs=13.3, et pour NGC 7320 mv=12.7/Bs=13.5; donc la magnitude totale des deux est <12.5, même si la Bs reste au même niveau. (3) Les étoiles les plus faibles identifiées, malgré une turbulence non négligeable et un G faible, sont de Mph=12.5. (4) L'oculaire utilisé est un Radian, série parmi les meilleures pour la restitution des contrastes, meilleure que les Naglers selon moi. (5) Dernier argument, et non le moindre, une deuxième observation le lendemain dans des conditions aussi bonnes (22h18TU, H=79°, T=0, P=1, S=1) confirme pleinement l'observation: pâle lueur vue VI5\*, sans forme ni limite définissable, ø≈2-3'».

SC ø254mm, F/10, 105-254x; T=0 (mvlon UMi=6.34), S=2, P=1, H=79°, Chabottes (05), alt.1100m; 17/09/01, 22h48TU: «M33 vu VI5 à l'oeil nu ! 105x pour la vue d'ensemble et les halos, 140x pour le fond stellaire, 185x et 254x pour les détails, notamment les condensations centrales; **7317**: à 105x, apparaît comme une étoile double, dont la principale serait GSC 2743-1548, Mph=12.8, vue V2-3\*, et NGC 7317 le compagnon vu VI3, difficile et flou par faiblesse de luminosité; orientation du halo reconnue,  $\approx 0.5$ 'x0.25', pas de condensation centrale perçue; **7318A+B**: à 105x, vue sans aucune difficulté; halo unique, vu VI2<sup>\*</sup>,  $\approx 1.0$ 'x0.5', avec une orientation identique à celle des

condensations centrales de 7318A et B, non séparées à ce G, et perçues, unique, VI3\*; à140x, duplicité des noyaux soupçonnée; à 185x, duplicité sûre; **7319**: à 105x, vue VI4\*, le halo apparaît bien à ce G, mais son orientation reste difficile,  $\approx 0.75'$ x0.5'; centre stellaire vu VI; **7320**: à 105x, vue VI3\*, le halo est facile, son orientation est parfaitement reconnue,  $\approx$ 1.5'x0.75'; à 254x, la condensation centrale est bien perçue VI3\*; sa duplicité des composantes est soupçonnée, mais le caractère stellaire de l'une et non stellaire de l'autre n'est pas reconnu; le quintette, dans son ensemble, est le mieux apprécié à 105x, où les 3 halos de 7318A+B, 19, et 20 sont parfaitement individualisés, avec des tailles respectives bien appréciées, et sans liens entre eux; celui qui apparaît le premier est 7318A+B, puis, pratiquement aussi facilement, 7320; 7319 reste plus difficile, nettement plus que 7317, dont la localisation est facilitée par GSC 2743-1548; finalement, c'est une observation assez facile, beaucoup plus, par exemple, que les nébuleuses planétaires Abell 51, 79, ou 82, de mv=14 et 15, observées la même nuit; **NGC 7320c**: à 140x, a été glimpsée\* à 4 ou 5 reprises en 5 minutes; tache informe, ø<30" (?); les glimpses\* ne sont pas sûrs; pourtant ils ont été perçus à l'emplacement exact de la galaxie, alors que je la cherchais à 1' plus au SE; GSC 2743-406, Mph=14.2, à 1.2' au NE, est perçue VI4\*; située à presque 5' du centre visuel des 5 autres (en comptant 7318A+B pour 2), beaucoup plus faible et plus petite, je ne pense pas que l'on puisse la considérer comme un membre à part entière du Quintette». [\* voir page 25]

#### **Steven GOTTLIEB (USA)**

TN ø203mm: «**7318A+B:** extrêmement faible, petite; cette double galaxie apparaît comme un seul objet; **7320:** extrêmement

#### faible, petite».

TN ø330mm, F/4.5: «**7317:** très faible, ronde, petite; étoile sur le bord NO, la 2ème plus faible du groupe; **7318A+B:** faible allongée, deux noyaux stellaires visibles lorsque la turbulence est faible; **7319:** extrêmement faible, assez petite, nécessite la vision indirecte; **7320:** faible, allongée NO-SE».

TN ø445mm, F/4.5: «**7317:** 4ème sur 5 au niveau brillance, assez faible, petite, ronde, centre plus brillant, facile en vision directe; une étoile de m=13 au bord NO à juste 16" du centre qui gêne l'observation de la galaxie; **7318A+B**: composantes O et E de la double galaxie respectivement; l'ensemble est moyennement brillant, allongé E-O; ce double système apparaît comme deux noyaux stellaires dans un halo commun allongé; **7319:** la plus faible du quintette, faible, assez petite, allongée NO-SE, très faible Bs avec seulement une très légère condensation centrale; **7320:** la plus brillante du quintette contenu dans un diamètre de 4'; moyennement brillante, moyennent étendue, noyau plus brillant, allongée dans un rapport 5:2 dans un axe NO-SE; étoile de m=14.5 sur le côté SE à 15" du centre».

#### **Jere KAHANPAA (FIN)**

TN ø205mm, F/4.9, 133x; T=1 (mvlonUMi= 6.0), S=2, H=60°; Jyväskylä (FIN), 19- 20/09/93, 00h40HL: «**7320** est la plus brillante du groupe mais pas la plus facile à cause de sa faible brillance de surface, allongée, environ 1.5'x1.0', brillance 5; **7317**, la 1ère à avoir été vue, faiblement visible à 63x, très proche d'une étoile de m=12, ronde, légèrement condensée, brillance 4; **7318A/B** vue d'abord comme un halo de 1.5'x1.0', meilleure Bs que 7320, noyau décalé vers l'O et zone plus brillante très petite dans la partie E (A: brillance 4, B: brillance 5); 4 des 5 galaxies sont visibles, 7319 n'a, à ma connais-

sance, jamais été rapportée avec 200mm de ø mais 50mm de plus devraient suffire».

#### **Michel BESSON**

SC ø254mm, F/10, 98x; T=1.5, S=2, Montagne de Lure (04); 13/08/01, 23h00TU: «obiet limite du télescope; 2 galaxies sont vues floues dans la partie S (un fond laiteux les entoure); ciel exceptionnel des Alpes de Haute Provence».

#### **Laurent FERRERO**

TN ø254mm, F/4.5, 163x; T=1, Peira Cava (06); 08/07/00, 02h00TU: «**7317**: petite galaxie d'aspect quasi-stellaire, accolée à une étoile de m=12.8, elle se présente comme une toute petite nébulosité de forme ronde; **7318A:** le disque de cette galaxie est confondu avec celui de 7318B; toutefois, on remarque à 163x en vision décalée la présence de son noyau d'aspect stellaire, dans la partie E de la tache nébulaire; **7318B**: forme une tache floue assez bien marquée, légèrement ovalisée dans le sens E-O; **7319**: nébulosité très discrète et assez difficile à percevoir, située sur le bord O de l'amas; **7320**: c'est la plus large et la plus brillante des galaxies du Quintette; son disque de forme clairement ovalisée est ornée d'une faible étoile de  $m = 13.9$ 

#### **Louis Philippe REYNAUD**

SC ø280mm, F/11, 127x; T=1 (mvlonUMi= 5.5), Crêt de l'Oeillon (42), alt.1300m; 25/08/01, matinée: «après 3 nuits d'observations infructueuses, il me faut attendre cette nuit qui est exceptionnelle pour le site avec une turbulence presque nulle et une visibilité exceptionnelle pour pouvoir discerner dans le CG11 le Quintette de Stéphan; **7320** est bien discernable comme une tache allongée; **7318A** et **B** forment une petite tache allongée; **7319** est une petite tache allongée,

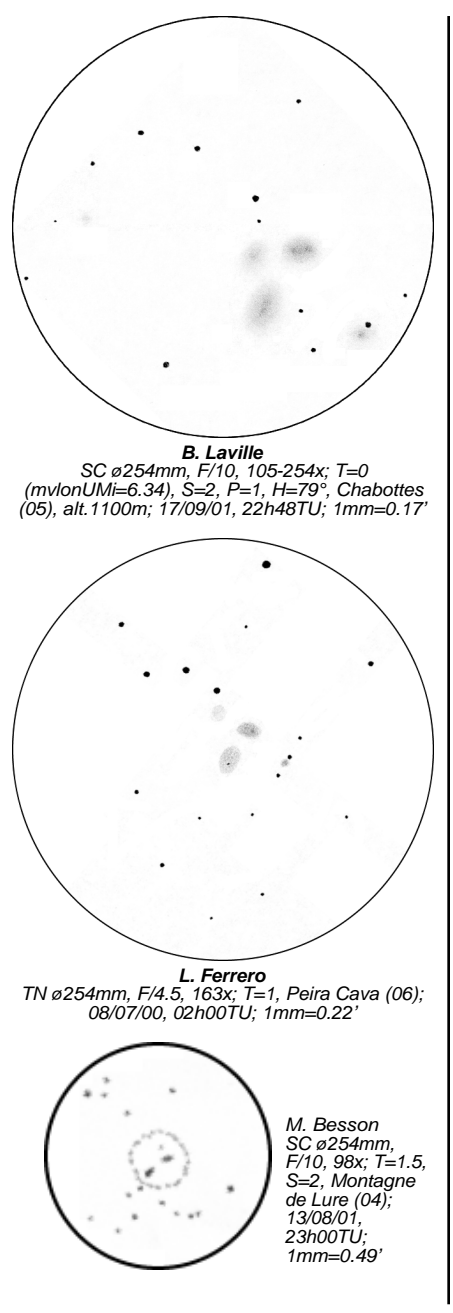

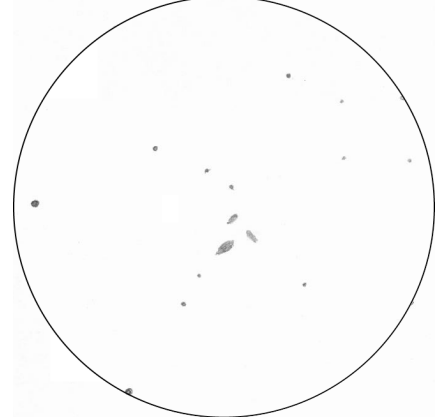

**L-P. Reynaud**; SC ø280mm, F/11, 127x; T=1 (mvlonUMi=5.5), S=2, Crêt de l'Oeillon (42), alt.1300m; 24-25/08/01; 1mm=0.59'

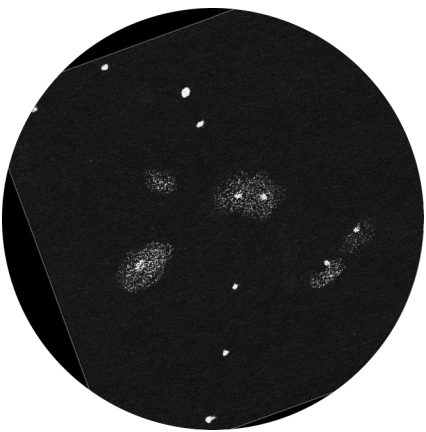

**X. Camer**; TN ø305mm, F/4.9, 106x; T=1, Mont Chiran (05), alt.1905m; 1mm=0.13'

-------------------------------- proche des deux étoiles superposées très caractéristiques; **7317** est indiscernable; le quintette (qui pour moi s'est limité à un quatuor) est un objet à la limite de l'observation pour un 280mm au Sud de Lyon où les nuits d'exceptions sont rares et le ciel jamais noir, mais quel plaisir quand on peut enfin l'apercevoir !».

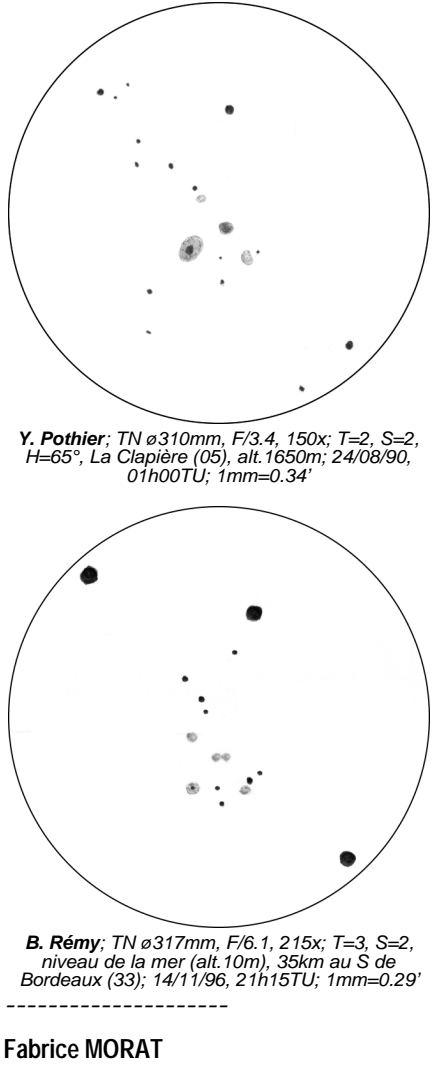

SC ø280mm, F/10.8, 152x; T=1 (mvlon= 6.5), S=2, H=69°; Entremont (74), alt.830m; 22/09/00, 23h30TU: «au T260, Jean-Claude MERLIN en sépare 3 (7317-7318-7320); avec mon T280 à 152x, lors de la plupart des nuits, 3 voire 4 galaxies (7319 en sus) sont séparées; mais cette nuit

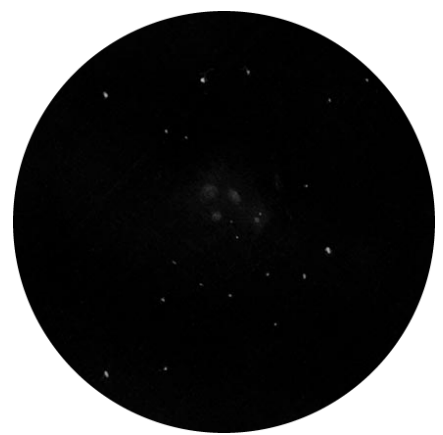

**T. Polakis (USA)**; TN ø330mm, F/4.5, 165x; 28/08/87, Dugas (AZ, USA); 1mm=0.37'

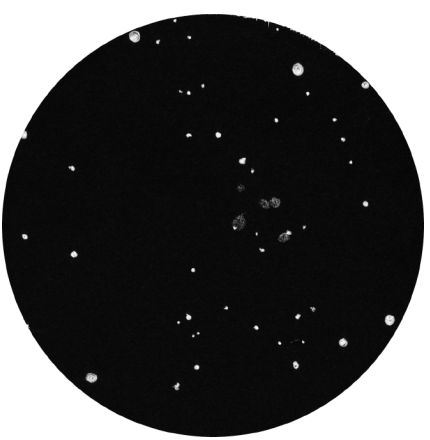

**F. Morat**; SC ø356mm, F/11.8, 119-153x; T=1<br>(mvlon=6.5), S=3, H=76°; Entremont (74), alt.830m; 22/08/01, 23h30TU; 1mm=0.34' *---------------------*

là, les 5 furent visibles: la turbulence aidant, 7320 se sépare de son "étoile" et les 2 noyaux de 7318 sont distinctement détachés». SC ø356mm, F/11.8, 119-254x; T=1 (mvlon= 6.5), S=3, H=76°; Entremont (74), alt.830m; 22/08/01, 23h30TU: «il faut absolument grossir plus de 200x (l'atmosphère et l'instrument doivent alors suivre !) pour

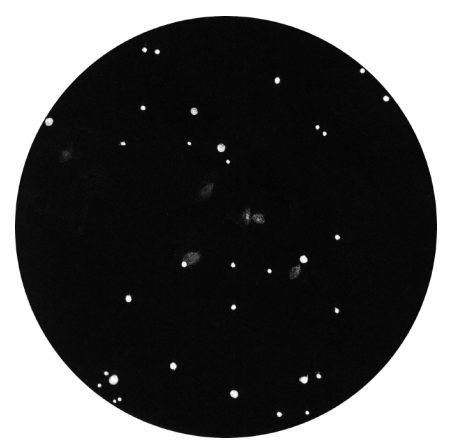

**F. Morat;** SC ø356mm, F/11.8, 153-254x; T=1 (mvlon=6.5), S=3.5, H=75°, Entremont (74), alt.830m; 23/08/01, 23h15TU; 1mm=0.21'

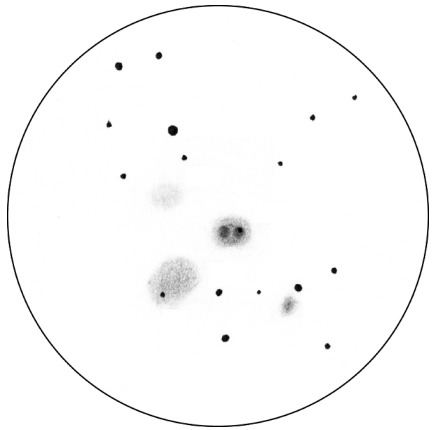

**Y. Pothier**; TN ø445mm, F/4.5, 211x; T=1, S=2, H=75°, La Clapière (05), alt.1650m; 02/08/95, 00h35TU; 1mm=0.14'

---------------------------- apercevoir des détails (orientation, noyaux) dans cet instrument; **7320** est orientée NO-SE; une étoile de m=14.6 la jouxte à 15"SE; **7318A+B** sont séparées de 35"; l'orientation de leurs parties les plus brillantes est tout juste discernable; 7318A semble orientée E-O et 7318B orientée NNE-SSO; de plus, 7318B possède un faible noyau stellai-

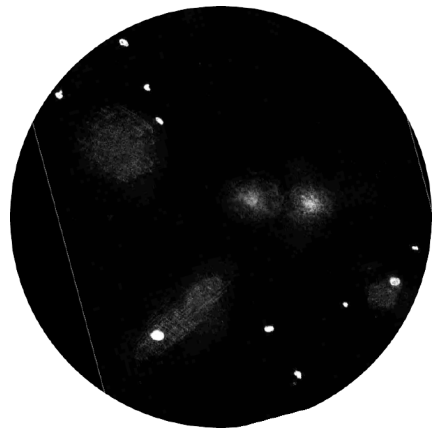

**M. Birkmann**; TN ø760mm, F/4, 300x; T=3 (mvlonZ=5.6), S=3, New Haven, Missouri (USA); 25/09/97, 01h15HL; 1mm=0.09'

---------------------------- re; **7319**, très diffuse, est mieux vue en vision décalée; son orientation est tout de même appréciable; **7320C** m'est apparue également en vision indirecte; **7317** est ovalisée et avec une étoile de m=13.4 à 15"NO; quand le quintette se transforme en sextette (7320C), c'est plutôt bon signe quelque soit votre gros instrument (ø>300mm); je ne serais pas complet si j'omettais les difficiles 7320B et A (en dehors du champ dessiné) vues respectivement difficiles en vision décalée et à la limite de ce mode de vision; 7320B est plus ponctuelle que 7320A».

#### **Lionel REYNAUD**

TN ø300mm, F/4, 80-200x; Egalayes, non loin de Séderon (26); 21/08/01, 00h12TU: «le quintette de Stéphan, repéré d'après NGC 7331, est bien visible: on a là 7318 et 7320, deux taches floues aux limites imprécises; au vrai, 7318 est composé de deux entrées, A et B, c'est-à-dire deux galaxies en contact à angle droit, mais personnellement, je ne vois qu'une seule tache; ces galaxies sont d'une taille importante, et éviden-

tes à tous G; 7319 est la 3ème pointe du triangle dont les deux précédentes forment la base (selon un axe non noté); elle est perçue assez difficilement, et par épisodes à 200x; pas de mention de 7317 dans mes notes d'origine, mais je me rappelle qu'Emmanuel NUNES et Gilles SANTACANA, présents et également observateurs, ont vu (ou perçu) cet autre objet, qui est cependant resté très faible».

#### **Yann POTHIER**

TN ø310mm, F/3.4 , 150x; T=2, La Clapière (05), alt.1650m, 18/08/90, matinée: «trois groupes nébuleux visibles, 3 à 4 galaxies dans un ordre de brillances et d'étendues décroissantes».

TN ø445mm, F/4.5, 211x; T=1, S=2, H=75°, La Clapière (05), alt.1650m; 02/08/95, 00h35TU: «à 211x, **7317** est ronde, petite et très faible, un peu plus brillante vers le centre; environ 23"x20" ovale NNO-SSE (PA150°); **7318a/b** est une jolie double-galaxie avec plus exactement un noyau double, petite à moyenne en taille, faible (la plus brillante en Bs du groupe), ovale environ 43"x30" dans le sens E-O (PA90°), les 2 noyaux font environ 12" de ø et sont à 18" l'un de l'autre E-O; celui à l'O semble contenir une étoile de m=15 dans sa partie NO; **7319** est très très faible, homogène, informe ou un peu circulaire (c'est la plus difficile du groupe), ø d'environ 32"; **7320** est la plus grande, la plus diffuse, homogène et faible, étoile ou noyau stellaire excentré du côté SE (PA135°) de m=15, environ 60"x 50" dans le sens NO-SE (PA135°); toutes ces galaxies ont des limites très diffuses».

#### **Lew GRAMER (USA)**

TN ø508mm, F/5, 70-210x; T=0 (mvlon= 7.5), S=4; Evans Notch (NH, USA, lat.44° N); 17/11/96, 03h45TU: «facilement trouvées à partir de NGC 7331 à 75x, pratiquement dans le même champ avec 7331 à l'extrême bord, un ou deux des compagnons de 7331 permettent de jolies comparaisons avec les membres du quintette; à 75x, seulement 3 taches nébuleuses sont détectées avec une seule condensation centrale apparente rassemblant les deux galaxies centrales en interaction; à 115x, les 5 noyaux sont joliment visibles avec une connection irrégulière et évidente entre 7318A et B, noyés dans une nébuleuse d'environ 6' de grand axe; les deux autres membres internes (7319 et 7320) montrent des halos de 3'x2' chacun alors que 7317 n'est qu'un brouillard amorphe autour d'un centre de faible densité; la turbulence empêche de grossir avec efficacité et le filtre Deep Sky n'améliore rien».

#### **Bertrand REMY**

TN ø317mm, F/6, Gradignan (33), petit village de 3000 habitants situé en pleine forêt des landes à 35km au Sud de Bordeaux; Nov. 96: «**7320:** bien visible à 120x; à 215x, étoile faible superposée vue à coup sûr à environ 15"O du centre; øtotal estimé à 1', faible brillance; c'est la galaxie qui apparaît être la plus étendue du groupe; **7317**: bien vue à 215x, mais très faible (n'a pas été vue lors de deux autres séances d'observation); ø estimé à 30"; condensation centrale bien perceptible et quasi-stellaire; étoile de m=13.5 au bord NO; **7319**: se devine à 120x, mais très difficilement; bien vue mais très faible à 215x, ø estimé à 20", centre un peu plus brillant; **7318 A-B**: vue fortement allongée à 120x; à 215x, bien dédoublée en vision décalée; deux condensations centrales sont perceptibles, celle de la composante la plus à l'O étant la mieux visible et quasi-stellaire».

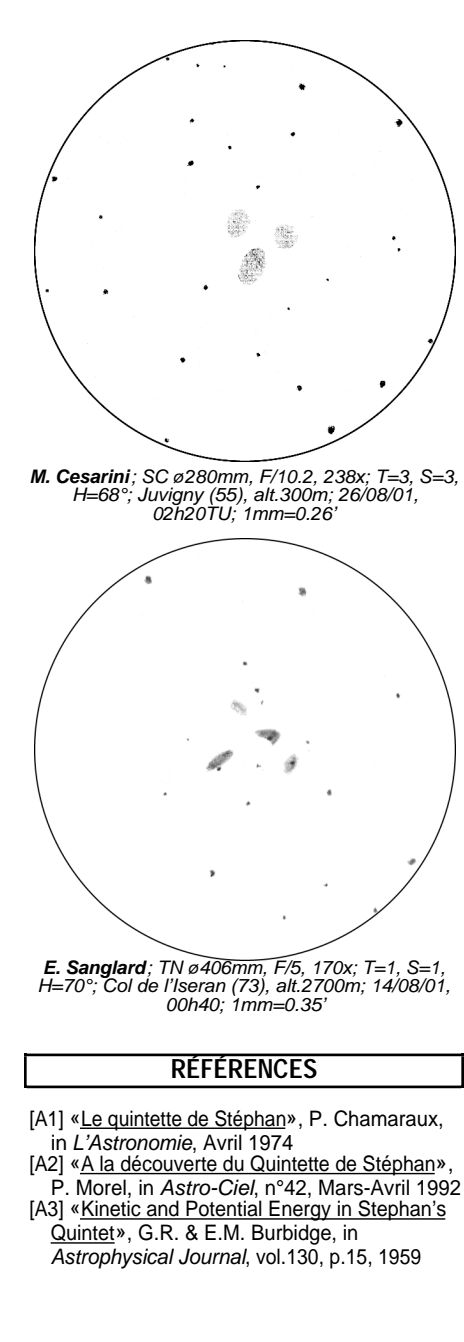

- [A4] «A Grouping of Radio Sources in the Area of NGC 7331 and Stephan's Quintet», H. Arp, in Astrophysical Journal, vol.174, p.111, 1972 [A5] «Faint Surface-Brightness Features
- Between NGC 7331 and Stephant's Quintet», J. Kormendy & H. Arp, in Astrophysical Journal, vol.178, p.101, 1972
- [A6] «Stephan's Quintet of Interacting Galaxies», H. Arp, in Astrophysical Journal, vol.183, p.411, 1973
- [A7] «The Dynamical Status of Stephan's Quintet», M. Moles, J.W. Sulentic & I. Marquez, in Astrophysical Journal, vol.485, p.69, 1997
- [C1] «The Deep Sky Field Guide to Uranometria 2000.0», M. Cragin, J. Lucyk & B. Rappaport, éd. Willmann-Bell (USA), 1993, carte 123
- C2] «NGC 2000.0», R. Sinnot, éd. Sky Publishing & Cambridge University Press (USA), 1988, p.228
- [C3] «Sky Catalogue 2000.0, vol.2», A. Hirshfeld & R. Sinnot, éd. Sky Publishing & Cambridge University Press (USA), 1985, p.356
- [C4] «New General Catalogue of Nebulae and Clusters of Stars, Index Catalogue, Second Index Catalogue», J.L.E Dreyer, Memoirs of the Royal Astronomical Society (UK), 1971, p.198
- [C7] «Saguaro Astronomical Club Data Base (SAC 7.2)», Saguaro Astronomy Club, Août 2000
- [C8] «The Revised New General Catalogue (RNGC) of Non-Stellar Astronomical Objects», J. Sulentic & W. Tifft, éd. University of Arizona Press Press (AZ, USA), 1973
- [C9] «NASA/IPAC Extragalactic Database», NASA (USA), 2001
- [\(http://nedwww.ipac.caltech.edu\)](http://nedwww.ipac.caltech.edu) [T1] «Uranometria 2000.0, vol.1», W. Tirion,
- B. Rappaport, G. Lovi, éd. Willmann-Bell (USA), 1987, carte 123
- [T2] «Millenium Star Atlas», R. Sinnott & M. Perryman, éd. ESA-Sky Publishing (USA), 1997, carte 1142
- [T3] «Sky Atlas 2000.0», W. Tirion, éd. Sky Publishing Corp. (USA), 1981, p.9
- [T5] «Atlas of Compact Groups of Galaxies», P. Hickson, éd. Gordon & Breach Science Publ. S.A. (USA), 1994
- [T6] «Atlas du ciel 2000.0, Cambridge», W. Tirion, éd. Broquet, 1993, carte 7.
- [L1] «Burnham's Celestial Handbook, vol.3», R. Burnham Jr, éd. Dover Publications (USA), 1978, p.1389-90

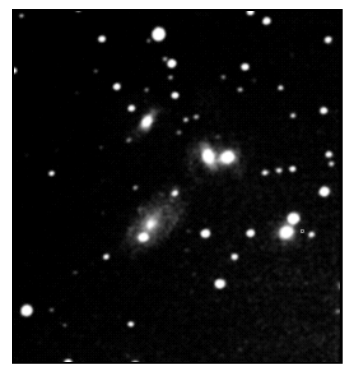

**L. Ferrero, JL. Pugliesi & D. Verney** SC ø203mm, F/10, 5 poses de 1min. sur ccd MX516; Aubagne (13); 1mm=0.13'

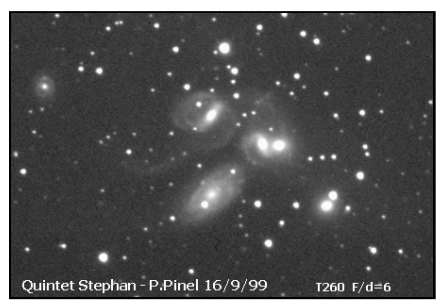

**P. Pinel<br>TN ø260mm, F/6; ccd Hisis22; 16/09/99;** 1mm=0.16'

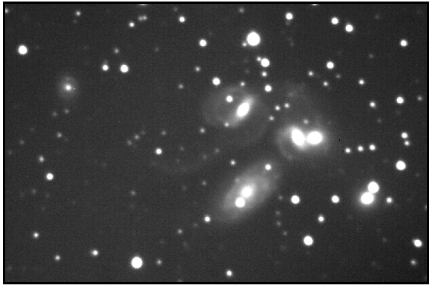

**D. Healy (USA)** SC ø406mm, F/10, 4 poses de 15min. sans binning sur ccd ST8, 01/11/97; 1mm=0.15'

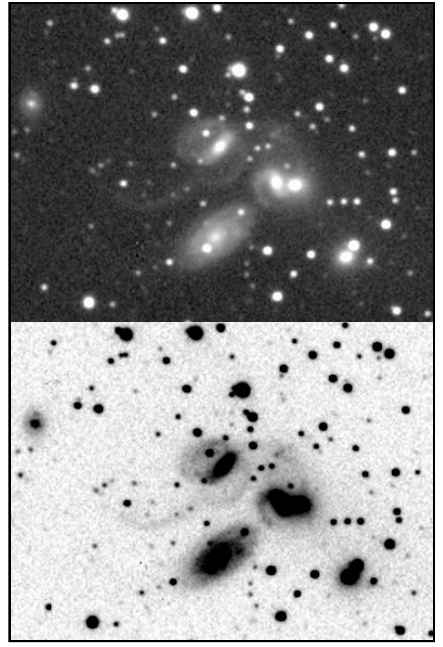

**M. Sylvestre**; T280, F/3.3, 2 poses de 5min.,<br>binning 1x1; T=1, S=3, Les Pises, alt.1300m;<br>25/07/99, 01h30 TU; 1mm=0.13'

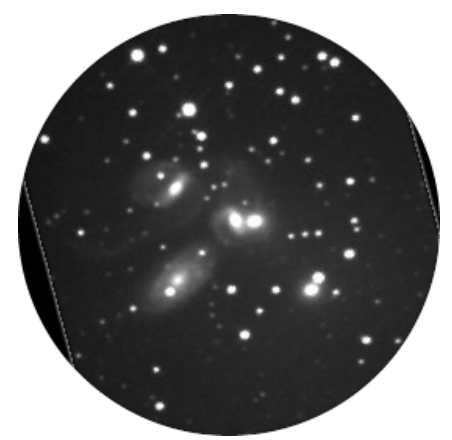

**O. Labrevoir**; TN ø600mm, F/3.77, 21 images de<br>90sec. sur ccd ST7, logarithme; T=2, S=2, St-<br>Michel-l'observatoire (04), alt.700m; 1mm=0.13'

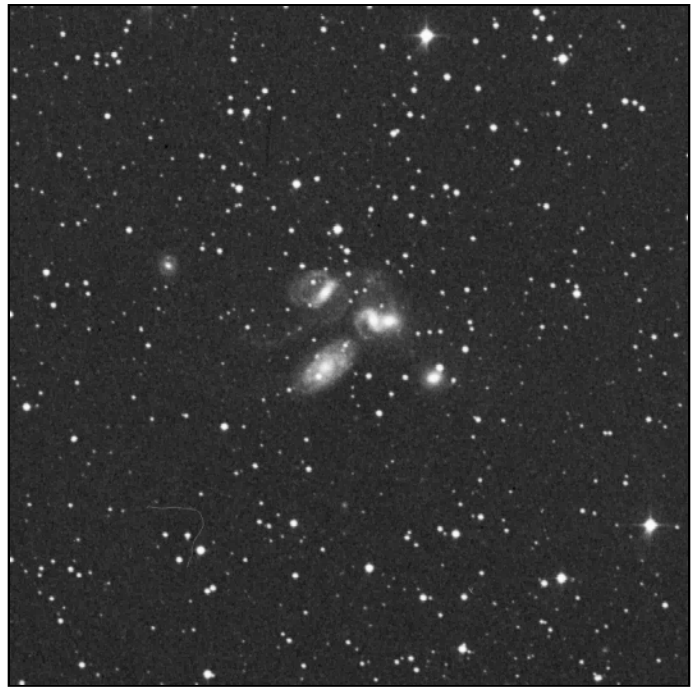

**© AURA, DSS-STScI**; TS ø1220mm, F/3, 45min. sur 103aE + filtre rouge; Palomar Obs. (Californie, USA), alt.2000m; 11/08/53, 08h59TU; 1mm=0.17'

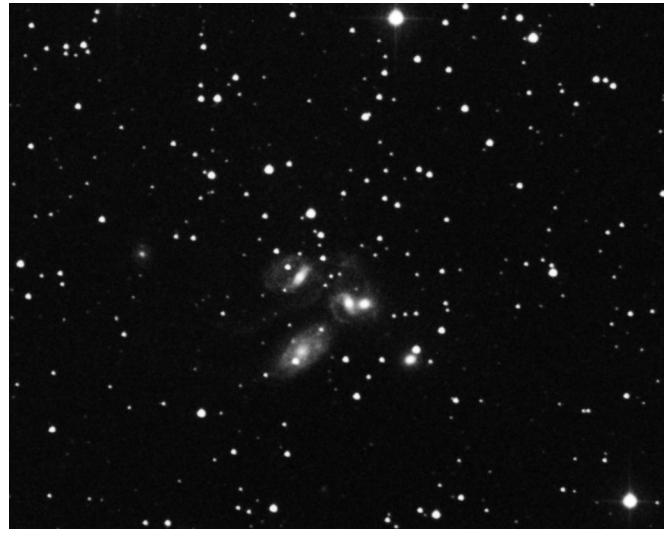

M.Germano TN ø368mm, F/5, 75min. sur TP2415H; Mont Pinos (CA, USA); 28/07/92; 1mm=0.17'

- [[L3] «Webb Society Deep-Sky Observer's Handbook, vol.5: Clusters of Galaxies», Webb Society, K. Glyn Jones éditeur, éd. Enslow Publishers (GBR), 1982, p.217- 8+221
- [L4] «Nébuleuses et Galaxies», S. Brunier, éd. Dunod (FRA), 1985, p.20-1
- [L6] «Deep Space CCD Atlas: North», J. Vickers, éd. Back River Observatory/Graphic Traffic Co. (USA), p.245
- [L7] «Visual Astronomy of the Deep Sky», R. Clark, éd. Sky Publishing & Cambridge University Press (USA), 1990, p.239
- [L12] «The Night Sky Observer's Guide vol.1: Autumn & Winter», G. Kepple & G. Sanner, éd. Willmann-Bell, Inc. (USA), 1998
- [L13] «Observing Handbook and Catalogue of Deep-Sky Objects», C. Luginbuhl & B. Skiff, éd. Cambridge University Press (NY, USA), 1990
- [L17] «The Deep Sky: An Introduction», P. Harrington, Série "Sky & Telescope Observer's Guides", Sky Pub. Corp. (USA), 1997, p.168
- [P1] «Guide 7.0», logiciel DOS/Windows, éd. Project Pluto (USA), 1998
- [P2] «BT-Atlas», C. Buil & E. Thouvenot, éd. Société d'Astronomie Populaire (FRA), logiciel dos/Windows, 1996.
- [S1] «Digitized Sky Survey» du Space Telescope Science Institute (STScI-USA) (=stdatu.stsci.edu/cgi-bin/dss\_form).
- [S2] «ViZier», le site Web du Centre de Données Stellaires (CDS) à Strasbourg consacré aux catalogues Tycho et Hipparchos (=vizier.u-strasbg.fr/)
- [S3] site Internet de Martin Germano (=home1.gte.net/mgermano/index.html)
- [S4] site Internet de Jere Kähanpää (www.helsinki.fi/~jkahanpa/drawings.html)
- [S7] site Internet NGC/IC (www.ngcic.com)
- [S13] «Accurate Positions for the NGC and IC objects», Harold Corwin Jr, October 1999 et «Revised New General Catalogue and Index Catalogue», Wolfgang Steinicke, July 1998 (www.ngcic.com)
- [S15] site Internet de l'Internet Amateur Astronomers Catalog ou netastrocatalog, Lew Gramer, [\(http://www.visualdeepsky.org\)](http://www.visualdeepsky.org)
- [S17] site Internet SkyView de la NASA (skyview.gsfc.nasa.gov/skyview.html)

#### **PROCHAINS DOSSIERS**

Le Quasar **Mrk 205** dans *CE* n°24 en Janvier (12h21m44s, +75°18'38", s2/u9/m526) à 40"S de NGC 4319 dans le Dragon.

La galaxie naine UGC 5470 (**Leo 1**) dans *CE* n°25 en Avril (10h08m28s, +12°18'27", s13/u189/m732) à 21'N de Régulus dans le Lion.

La nébuleuse proto-planétaire **Mi 1-92** dans *CE* n°26 en Juillet (19h36m18s, +29°32' 50", s8/u118/m1173) dans le Cygne.

L'amas **NGC 6834** dans *CE* n°27 en Octobre (19h52m15s, +29°23'58") dans le Cygne.

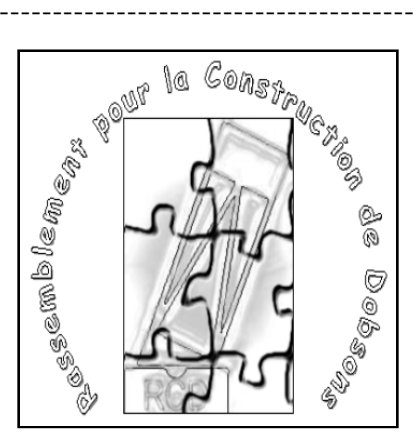

**RCD - Le Rassemblement pour la Construction de Dobsons**

Peut-être avez vous déjà entendu parlé de ce projet de création d'une association d'envergure nationale permettant aux astronomes amateurs de réaliser leur télescope de type Dobson en un week-end ?

Le but de ce rassemblement est de promouvoir ce fabuleux instrument. Il est très facile à construire, peu cher, et très simple à transporter. Le télescope qui sera réalisé lors de ce stage est un ø200mm.

Cette association s'adresse à des personnes qui n'ont ni la place, ni l'outillage, ni le temps de se lancer dans la lecture d'ouvrages parfois fastidieux, mais aussi à des personnes qui ont un télescope encombrant et qui désirent un instrument plus transportable pour l'observation, et enfin à ceux qui dé-sirent faire partager leur savoir-faire. Ain-si, le RCD peut concerner des publics très divers.

La finalité dans la réalisation d'un télescope n'est pas seulement d'obtenir un produit fini, mais de découvrir une activité passionnante : la construction astronomique. Le lieu de cette rencontre n'est pas encore bien défini. Elle aura lieu le 9,10, et 11 novembre 2002 entre Saint-Etienne et Mâcon.

Cette association est aidée par une équi-pe de 5 conseillers techniques qui sont :

- Jean-Marc BECKER
- Guillaume CANNAT
- Gilles MEURIOT
- Vincent LE GUERN
- Christian LEGRAND

Et elle s'appuie sur une équipe organisatrice formée par:

- Christophe JONCOURT
- Yves LHOUMEAU
- Philippe CIRON
- Laurent OUDOT

Si vous avez envie de faire partie de l'équipe organisatrice, ou si vous désirez réaliser votre télescope, contactez-nous : Christophe JONCOURT :

[c.joncourt@infonie.fr](mailto:c.joncourt@infonie.fr) Yves LHOUMEAU :

[yves.lhoumeau@wanadoo.fr](mailto:yves.lhoumeau@wanadoo.fr)

NGC 886 $\div$ 

**Ajouts au dossier spécial de CE n°21**

#### **Pierre TERRIEN**

L ø114mm (APO), F/5, 66x; Blacy (51), 13/02/01, 22h00: «Repérage par cartographie Guide7 sans difficulté; une trentaine d'étoiles très faibles éparpillées parmi 4 à 5 étoiles plus évidentes, vision indirecte indispensable; alignement courbe de 6 étoiles très faibles; dessin réalisé en VI, assez difficile, limite avec cet instrument».

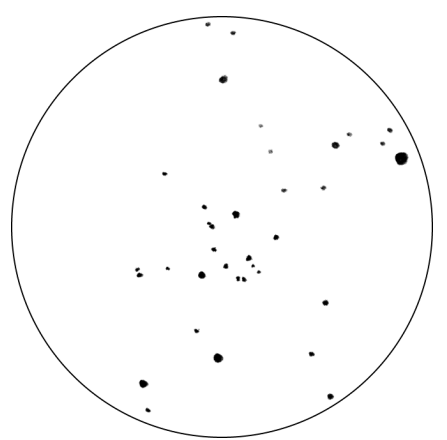

**P. Terrien**; L ø114mm (APO), F/5, 66x; Blacy (51), 13/02/01, 22h00; 1mm=0.67'

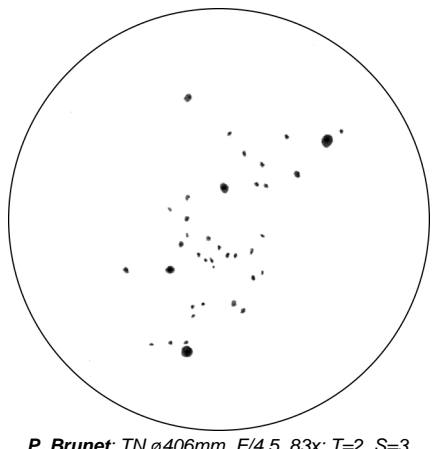

**P. Brunet**; TN ø406mm, F/4.5, 83x; T=2, S=3, Villevaudé (77), alt.80m; 13/01/2001; 1mm=0.63'

# Dessiner avec "Guide"

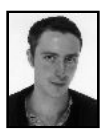

#### **Jean-Raphaël GILIS**

33 rue des Bourdonnais 75001 PARIS [gilis@club-internet.fr](mailto:gilis@club-internet.fr)

L'utilisation d'un logiciel comme "Guide" pour construire des champs de dessins d'objets du Ciel Profond peut paraître de "la triche" pour les puristes. Mais, une fois nos scrupules réactionnaires surmontés, il s'avère que le gain de temps et de précision est considérable. Pour qui possède l'équipement informatique nécessaire, ce serait dommage de s'en priver !

Créer un champ prédessiné avec "Guide" comporte plusieurs étapes:

1) Dans le menu "Display/Ticks,Grids,etc.", cocher "aperture" et entrer le diamètre du champ de l'instrument en degrés.

2) Procéder aux réglages qui vous conviennent le mieux: suivant son goût, on pourra modifier la taille des disques stellaires (Menu "Display/star display"). Décocher l'option "non star" permet d'avoir des étoiles dont on est pratiquement sûr de l'existence, sauf pour les zones ayant un fond de ciel non homogène (nébuleuses et galaxies étendues: M8, M33).

3) Ensuite, il faut faire varier la magnitude limite du champ en fonction: a) de la magnitude limite visuelle, que l'on atteint avec son expérience, l'instrument et le site, b) du nombre d'étoiles qui apparaissent dans ce champ. La quantité d'étoiles dans le champ est laissé à l'appréciation de chacun. Pour un rendu objectif, il conviendra de vérifier en visuel l'existence de toutes les étoiles prédessinées. Plus elles sont nombreuses, plus cela prendra du temps. Question de dosage et d'expérience: n'hésitez pas à faire des essais et à préparer plusieurs champs pour un même objet.

Le logiciel seul permet déjà d'avoir, avec un instrument d'initiation, un bon rendu d'amas ouverts dispersés sans composante nébuleuse, comme IC 4665. Cette technique pose cependant problème lorsqu'on dessine des objets nébuleux étendus avec des étoiles en surimpression. Par exemple, l'amas ouvert situé dans la nébuleuse de la Lagune (NGC 6530), a un aspect, sur Guide, peu ressemblant à son aspect visuel. Il faut alors effacer les étoiles supplémentaires ( qui apparaissent même quand l'option "non star" est cochée) et dessiner les étoiles manquantes dont certaines sont pourtant assez brillantes.

Malgré cela, cette méthode est intéressante lorsqu'on a prévu de dessiner un certain nombre d'objets : 27 dessins ont été ainsi réalisés en quatre nuits lors d'un séjour au Centre d'Astronomie de Saint-Michel l'Observatoire, avec une lunette de 60 mm. Donc, plus de remords: à vos ordinateurs et vos crayons !

Voici dans les pages suivantes quelques exemples de dessins réalisés avec cette technique.

[Tous sont de Jean-Raphaël GILIS et le logiciel utilisé est Guide version 7.]

**IC 4665**; Oph, 17h46.3m, +05°43', s15/u203/m1273; AO III2p, ø=40', Mv=4.2, 30 \*s de mv=6.86 & + **M 8** (NGC 6523); Sgr, 18h03.8m, -24°23', s22/u339/m1392; ND e; 45'x30', Bp=1 **NGC 6530**; Sgr, 18h04.8m, -24°20', s22/u339/m1392; AO II2mn, ø=14', Mv=4.6, \*s de mv=6.87 & + **NGC 7209**; Lac, 22h05.2m, +46°30', s9/u87/m1103; AO III1p, ø=25', Mv=7.7, 25 \*s de mv=9.02 & + **M 31** (NGC 224); And, 00h42.7m, +41°16', s4/u60/m105; GX SA(s)b I-II, 185'x75', Mv=3.4, Bs=13.6, PA35°

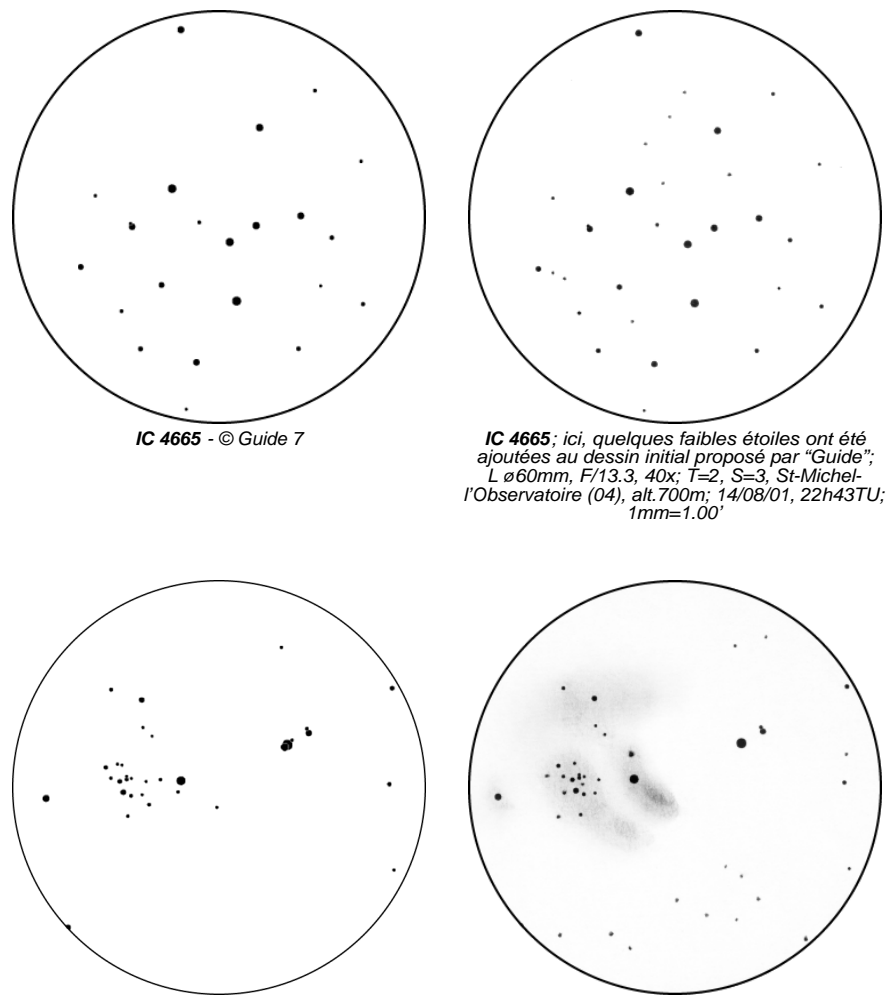

**M 8** - © Guide 7

**M 8**; remarquez les étoiles qui ont été effacées par rapport à celles tracées par Guide; L ø60mm, F/13.3, 40x; T=2, S=3, St-Michel-l'Observatoire (04), alt.700m; 12/08/01, 21h56TU; 1mm=0.96'

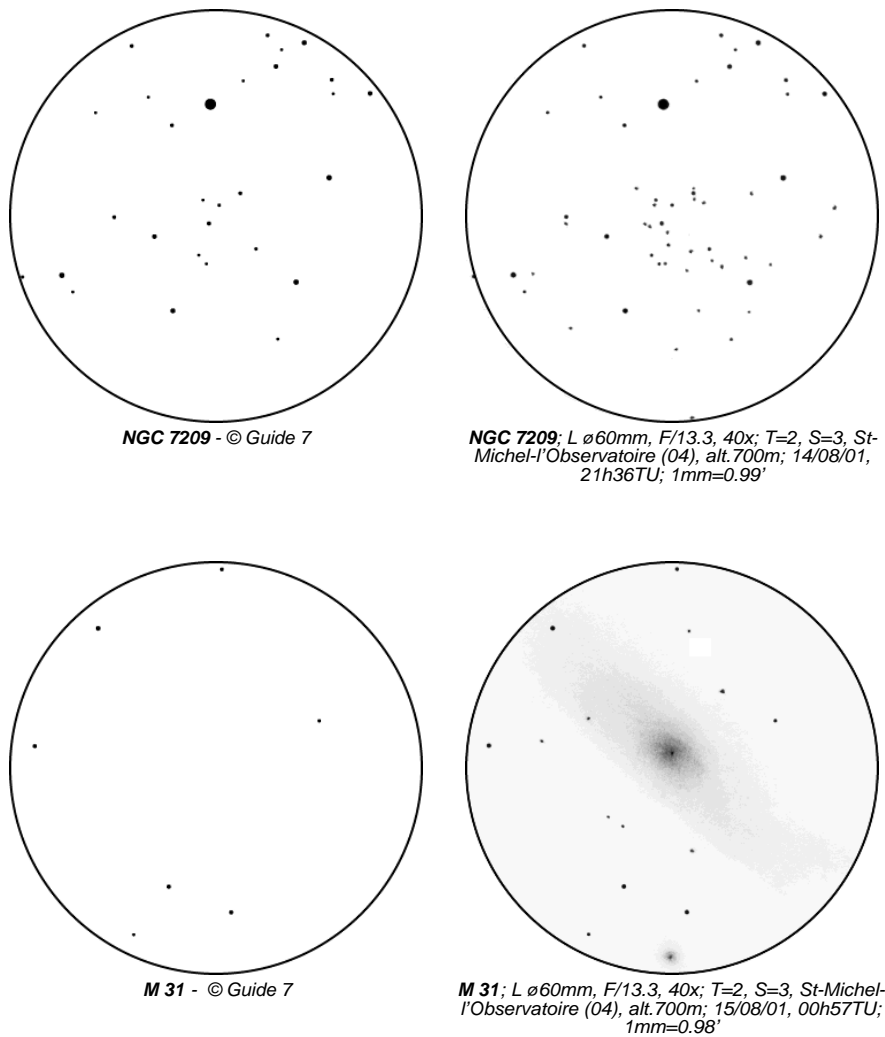

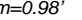

### Oeil. nuit. âge

#### **Jackie NOEL**

Docteur en médecine, attachée de consultation des hôpitaux, C.E.S. d'ophtalmologie

Pour l'homme, la lumière est à la fois concrète et immatérielle. La notion même de lumière est associée à la connaissance et à la vérité. La compréhension du monde environnant passe par la lumière: y voir clair. L'oeil est un médiateur privilégié entre le monde extérieur et l'homme: il est un transformateur de lumière et un récepteur d'image.

En quelques mots, la lumière qui arrive sur la rétine rencontre deux sortes de photorécepteurs: les **cônes** et les **bâtonnets**. Ces derniers sont efficaces en ambiance nocturne (dite scotopique), ce qui nous amène à notre propos. L'adaptation de l'oeil à l'ambiance d'éclairement est assurée par 3 mécanismes:

- un premier mécanisme pupillaire rapide, d'efficacité limitée; c'est le réflexe photomoteur qui régule la quantité de lumière pénétrant l'oeil;

- un second mécanisme rétinien qui présente une grande inertie mais qui a une amplitude considérable; c'est l'adaptation à l'obscurité;

- un troisième encore mal connu qui régule la fréquence des influx nerveux le long des voies optiques.

Ce qui nous intéresse est évidemment le second mécanisme, **l'adaptation à l'obscurité**, phénomène couramment à l'oeuvre lorsque l'on rentre dans une cave sans lumière: on commence par ne rien voir puis peu à peu, on distingue les objets, on dit alors que l'oeil s'adapte. Ceci correspond en fait à un accroissement de la sensibilité rétinienne à la lumière. Elle se mesure par l'intermédiaire de

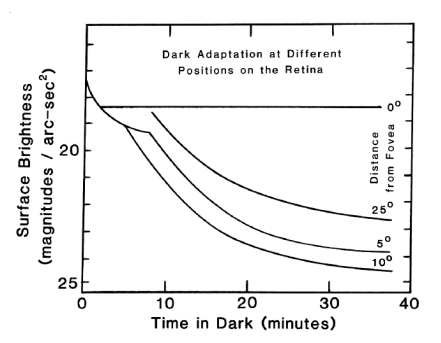

Courbes d'adaptation à l'obscurité en fonction du type de vision employée, de la vision directe (0°) à la vision indirecte (10°); en abcisse, la durée pour obtenir une détection positive (en minutes) et en ordonnée, la brillance surfacique (en magnitude par seconde d'arc carrée); tiré de "Visual Astronomy of the Deep Sky", R.N. Clark, 1990.

seuils et plus exactement par le seuil lumineux absolu qui correspond à l'étude de la valeur fonctionnelle des photorécepteurs.

Il faut tenir compte de certains facteurs de variations physiologiques:

- extrinsèques comme la préadaptation très importante pour tous, elle est en effet indispensable et doit être suffisamment prolongée et intense.

- intrinsèques (ou oculaires).

Parmi ces derniers, le **diamètre pupillaire** (øp) va conditionner l'éclairement rétinien et jouer un rôle essentiel. Le diamètre normal est compris entre 2 (myosis) et 4 à 6mm (mydriase) et c'est un facteur important capable d'influencer la réception visuelle sous trois aspects: l'éclairement rétinien, les aberrations sphériques, la diffraction. En pratique, un équilibre s'établit entre ces différents effets à action contraire par un diamètre pupillaire de 2.4mm. La pupille joue donc un rôle important car c'est de sa dimension que dépendra la qualité de l'image. Car si le mydriase augmente l'éclairement rétinien, améliorant l'acuité mais favorisant

les aberrations de sphéricité qui, elles, contribuent à diminuer la netteté de l'image, le myosis quant à lui a un effet inverse (diminution du øp, de l'éclairement, des aberrations de sphéricité et augmentation de la profondeur de champ).

Ensuite, également considérés comme des facteurs intrinsèques, les variations individuelles se fondent dans les notions de **seuil lumineux absolu** pour l'adaptation à l'obscurité et d'**acuité visuelle**. Ces seuil varient avec l'âge de même qu'avec la fatigue, l'état de vigilance, l'émotivité, l'anorexie, la prise de médicaments concentrés toxiques. D'autant qu'avec l'âge, on observe également une diminution de l'acuité visuelle liée à des changements structuraux incluant à la fois des changements négatifs dans les performances optiques de l'oeil ainsi que des pertes de photorécepteurs.

Cette vision nocturne s'étend donc pour un sujet donnée entre son point alpha et son seuil lumineux terminal. Cette vision est privilégiée par rapport à la vision diurne car elle peut percevoir des sources lumineuses très faibles qui seraient invisibles en vision scotopique. Mais cet accroissement de la sensibilité lumineuse de la rétine n'est acquise qu'après un certain temps d'adaptation et elle reste très fragile, pouvant être immédiatement anéantie par un éblouissement. Sa chute est brutale se faisant en 0.5 sec. environ (l'éblouissement entraînant une augmentation des seuils, les sources jaunes étant les moins éblouissantes).

La vision nocturne va être également modifiée sur d'autres plans du fait du nonfonctionnement des cônes. Ainsi, l'acuité visuelle a une valeur égale ou inférieure à 1/10. La meilleure acuité nocturne est obtenue en vision paracentrale (hors macula); ARAGO conseillait d'ailleurs pour observer les étoiles de regarder légèrement à côté. Sous environnement nocturne, il s'ajoute une myopie de 1 à 1.5 dioptries ainsi qu'une presbytie (car l'accomodation est un réflexe à point de départ foveal) et enfin, la perception des couleurs n'existe plus.

En conclusion, certains éléments sont pour vous, astronomes amateurs, très importants:

- l'adaptation à l'obscurité avec sa préadaptation,

- le diamètre pupillaire  $(2 < N < 4$  à 6mm) en tenant compte de ses nombreuses variations notamment par la prise de médicaments (mydriase avec amphétamines, anticoagulants, antihistaminique, atropine et dérivés, bleu de méthylène, ergot de seigle sans oublier cannabis, cocaïne, LSD, etc.),

- la nécessité d'une bonne correction optique afin d'éviter la fatigue, de même qu'une bonne vision binoculaire,

- l'âge de par l'élévation du seuil lumineux absolu et par les troubles ophtalmologiques inhérents (cataracte, ...).

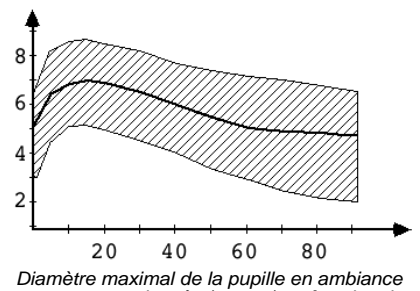

nocturne en ordonnée (en mm) en fonction de l'âge en abcisse (en années); moyenne en noir et fourchette hachurée.

*[NDLR: cet article constitue une excellente introduction à la future série d'article qui paraîtra dans CE à propos des mécanismes de la vision et de son utilisation optimale pour l'observation du ciel profond].*

# Normalisons nos observations

#### **Bertrand LAVILLE** [bertrand.laville@free.fr](mailto:bertrand.laville@free.fr)

L'article de Fabrice MORAT sur les échelles de transparence dans le dernier n° de CE est extrêmement intéressant; c'est du moins ce que j'en ai pensé et je ne serais pas étonné qu'il en ait été de même pour vous. Non pas que cette étude nous ait fait découvrir des nouveautés extraordinaires, mais elle a le grand mérite d'avoir mis de l'ordre dans des descriptions subjectives faites par des observateurs différents, et de nous avoir donné des passerelles objectives entre les différents niveaux de qualité de cieux décrits.

En un mot, Fabrice a jeté les bases d'une normalisation de notre appréciation de la transparence. Outre qu'à mon avis, il a en grande partie réussi, je voudrais insister sur la nécessité de cette normalisation. Nous devons, nous nous devons de normaliser nos observations. Pour que chacun de nous sache de quoi il parle, et qu'il sache ce qu'a voulu dire celui avec lequel il parle ou dont il lit les notes, la description ou l'article, nous devons parler le même langage, utiliser la même échelle.

Ce raisonnement s'applique non seulement à la transparence, mais bien sûr à tous les paramètres qui permettent de décrire et de quantifier les conditions d'une observation. Je souhaite personnellement que le plus grand nombre d'entre nous s'exprime sur cette question dans les colonnes de CE, afin que dans un délai raisonnable, nous puissions définir une échelle de normalisation qui soit acceptée et utilisée par l'ensemble d'entre nous. Rêvons un peu: elle pourrait faire tache d'huile, et qui sait devenir une référence pour des astronomes amateurs plus éloignés lorsqu'ils parleront de ciel profond. Cette perspective n'est pas abracadabrantesque: une telle étude d'ensemble n'existe, à ma connaissance, pas, et je vous renvoie au dossier spécial de M56 et aux discordances avec lesquelles les observateurs lient mvlon et T, pour vous convaincre que ce n'est pas du luxe [NDLR: quand aucune indication de transparence n'est fournie, il m'arrive relativement souvent d'attribuer une valeur arbitraire en fonction de la situation géographique du site ou de la qualité de l'observation; ce qui explique peut-être une partie de la dispersion].

Le but de cet article n'est donc pas, et je dirais surtout pas, de définir quels sont les critères ou l'échelle de normalisation qu'il faut utiliser, mais simplement de donner à ceux et celles qui le voudront bien, des pistes de réflexion dans cette approche commune et progressive.

#### **1) Le nombre de niveaux dans les échelles d'appréciation**

Plus il y a de barreaux dans l'échelle, plus il faut être précis dans sa description, pour déterminer celui que l'on veut définir. Chaque observateur, chaque site étant différents, il faut reconnaître que, de ce point de vue, précision rime avec complexité.

On peut avoir deux approches: celle de CE avec seulement 5 niveaux et fatalement une certaine approximation; celle des Américains qui quantifient toutes leurs échelles par dix niveaux et qui se trouvent confrontés à une inflation de critères pour déterminer chaque niveau. L'échelle de BORTLE en est un exemple frappant: si vous avez essayé de déterminer le niveau de votre site habituel d'observation, vous êtes certainement arrivé au même résultat que Yann. Suivant les cri-

tères que vous prenez, le niveau de qualité de votre site varie. Finalement, vous devez au final admettre la même approximation que celle que vous voulez éviter.

C'est pourquoi, alors que j'étais il y a quelques années partisan d'une quantification précise, je me suis rallié à l'idée de limiter à cinq le nombre de barreaux de l'échelle, quelque soit le critère de l'observation que l'on veut décrire (ceci hormis des conditions vraiment exceptionnelles comme on le verra plus loin).

#### **2) Le nombre de critères à apprécier**

*CE* se limite à deux, T et S, transparence et turbulence (S). Sur cet aspect des choses, je ne suis pas d'accord avec Yann sur l'un et l'autre de ces critères.

#### 2.1 Transparence

#### *2.1.1 Transparence et pollution lumineuse*

Je maintiens que transparence et pollution lumineuse sont deux critères différents, qui doivent être décrits et quantifiés séparément et je vais essayer de vous convaincre du bien fondé de mon point de vue.

A moins que l'on ne pousse le masochisme à installer son instrument au centre d'une zone industrielle et au milieu de cheminées d'usines, la transparence est le résultat d'un phénomène naturel, un état de l'atmosphère, de son humidité, de sa température, des poussières qui y sont en suspension, etc. Cette transparence est quasiment toujours homogène dans toutes les directions de la voûte céleste visible par l'observateur.

La pollution lumineuse, au contraire, est un phénomène artificiel dont la concentration varie continuellement et rapidement entre deux lieux d'observation rapprochés, dans deux directions différentes et d'une heure à l'autre: le halo provoqué par cette ville au Sud-Est à 23h00 TU n'est pas le même deux heures plus tard quand la majorité des habitants sont endormis, et la qualité du ciel vers cette zone montagnarde à l'Ouest à 40° au dessus de l'horizon n'a rien à voir avec celle du halo.

D'autre part, la perception de la transparence et de la pollution lumineuse résulte de deux processus radicalement opposés. La transparence ou plutôt la non-transparence est provoquée par la présence d'obstacles, de grains de poussières, de gouttes d'eau, entre les astres et l'oeil de l'observateur. Si l'on suppose qu'il n'y a aucune pollution lumineuse, la lumière de la galaxie observée est arrêtée par ces obstacles et l'oeil ne reçoit que les photons qui sont passés au travers de ces obstacles.

Pour imager mon propos, considérons que chaque grain de poussière ou chaque goutte d'eau est une lune en miniature. La galaxie éclaire la face de la Lune opposée à la Terre et nous avons, entre la galaxie et nous, une multitude de "nouvelles lunes". Si au contraire, la pollution lumineuse est intense, les poussières et les gouttes sont éclairées par des lumières qui viennent de la Terre et nous avons entre la galaxie et nous, une multitude de "pleines lunes". D'un côté, le ciel est un canevas de points sombres sur fond clair, de l'autre de points clairs sur fond sombre (les adjectifs sombre et clair devant être pris dans leur acception relative). Et dans la réalité, pour vivre une partie de mes nuits au centre de Marseille et l'autre dans une vallée alpine isolée, je peux vous assurer qu'un ciel balayé par le Mistral et vu du Vieux Port, n'a rien à voir avec un ciel brumeux observé dans le Champsaur.

Enfin, dernier mais non le moindre de mes arguments, la pollution lumineuse est un phénomène qui ne cesse de s'amplifier et il sera bientôt plus difficile, si ce n'est déjà le cas, de trouver un ciel sans lumière plutôt qu'un ciel transparent. Vouloir occulter (c'est le cas de le dire, cette composante lumineuse en la ramenant à une sous-composante de la transparence, c'est rendre d'année en année la description des caractéristiques d'un ciel plus grossière.

Il reste à préciser les niveaux d'une échelle de pollution lumineuse. Voici celle que je propose à votre examen:

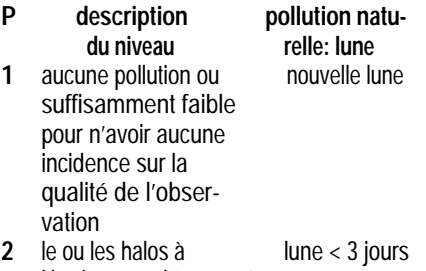

- l'horizon ne dépassent pas H=15° **3** le ou les halos lune à 5 jours
- montent à plus de  $H=45^\circ$
- **4** ciel de banlieue, pleine lune aucune partie du ciel n'est épargnée
- **5** ciel de centre ville (>100 000 hab.)

PS: Notez que la Pleine Lune correspond à un niveau P=4 et non P=5; sous un ciel où T=1, toutes les étoiles de UMi sont visibles, ce qui correspond à une mvlon > 5.

Pour conclure cet aspect des choses, je pense qu'il faut séparer P et T, et préciser une observation par  $T=1/P=4$  ou  $T=3/P=1$ , etc... et ceci pour chaque objet, c'est-à-dire pour un point du ciel d'azimut et de hauteur déterminés, à un instant donné.

#### *2.1.2 Quantification de la transparence*

Lorsque l'on arrive dans nos régions à des mvlon > 6, il n'y a évidemment plus beaucoup de pollution lumineuse. Autant être précis sur la quantification de la transparence. C'est pourquoi je vous propose de modifier légèrement le tableau de Fabrice, tel qu'il apparaît dans *CE* n°22 p.45.

1°) Il est nécessaire de préciser si l'on parle de mvlonUMi ou de mvlonZ (zénith) et je pense qu'il est plus logique de parler de mvlon UMi pour plusieurs raisons:

- la séquence polaire est toujours visible (je pars du principe qu'il n'y a pas de nuages !). A force de s'en servir, on finit par la connaître par coeur et on reconnaît parfaitement les étoiles repères qui servent à définir les niveaux. Ainsi, on ne perd pas de temps et on ne risque pas de faire d'erreur.

- Il y a une correspondance simple entre mvlonUMi et mvlonZ à m>6:

 $m$ vlon $Z = m$ vlon $U$ Mi + 0.2.

0.2 correspondant à l'affaiblissement de la transparence pour le rayon lumineux qui, à 45°, est obligé de traverser 1.414 fois l'épaisseur de l'atmosphère (la longueur de la diagonale du carré de côté unité, vous vous souvenez ?). Je vérifie d'ailleurs régulièrement que lorsque je vois à la limite (VI5, voir plus loin) Lambda UMi de mv=6.34, la mvlon dans la Lyre au zénith est de 6.56 sur SAO 47922, et je vois facilement SAO 48084 de  $mv = 6.51$ .

A ce sujet, il faut choisir avec soin l'étoile-cible supposée de mv limite: aucune étoile visible dans les parages et 2 ou 3 étoiles repères de 4 < mv < 5, situées pratiquement au milieu du segment joignant Eta Lyrae de mv=4.41 et 13 Lyrae de mv=4.19, distantes entre elles de 5.8°.

2°) Il est souhaitable, contrairement au tableau de Fabrice, que les échelons T=2 et T=1 ne se chevauchent pas, afin que 2 observateurs ne définissent pas la même mvlon l'un T=1 et l'autre T=2.

3°) Enfin, de même que BORTLE définit des niveaux 1 et 2 sur 10 que l'on ne renconrencontrera jamais sous nos cieux IV hexagonaux, je propose d'utiliser un échelon zéro pour définir un niveau de qualité exceptionnel, celui que l'on ne rencontre qu'une ou deux fois dans l'année. C'est, en quelque sorte, un échelon de secours.

Au final, je vous propose les échelons suivants (la définition des autres échelons T=3, T=4 et T=5 du tableau de Fabrice me satisfait pleinement):

**T** .......mvlonUMi .........mvlonZ ........5.75-6.00 .......6.00-6.25 ........6.00-6.25 .......6.25-6.50 ........>6.25 ................>6.50

#### 2.2 La difficulté de l'observation

Combien de fois avons nous dit d'un objet: "vu facile", "à la limite", "en vision décalée", "par instant", etc. Là aussi je pense qu'il est souhaitable de définir une échelle commune et connue de chacun d'entre nous. Encore une fois, je ne fais que des propositions qui sont les suivantes.

De même que nous avons baptisé T l'échelle de transparence et, si vous l'acceptez, P l'échelle de pollution lumineuse, appelons V l'échelle de visibilité qui définira le niveau de facilité ou de difficulté de perception de l'objet. Nous savons qu'il y a deux sortes de vision: la vision directe et la vision décalée. Pour ne pas confondre le d de "directe" et le d de "décalée", appelons simplement V la vision directe et VI la vision indirecte, et ne parlons plus de vision décalée.

#### *2.2.1 La vision directe (V)*

La vision directe n'a pas besoin de beaucoup d'échelons, puisque, dès que nous avons la moindre difficulté, nous passons à la vision indirecte. Je vous propose donc uniquement trois échelons de vision directe.

- description de l'objet
- **1** brillant, évident dans le champ au 1er coup d'oeil,
- **2** lumineux, facile à détailler après une adaptation suffisante,
- **3** difficile, limite en vision directe, on a immédiatement tendance à observer en vision indirecte

#### *2.2.2 La vision indirecte (VI)*

Là, nous devons être beaucoup plus précis car, reconnaissons-le, c'est la vision que nous utilisons le plus. Tout d'abord, un objet très faible n'est pas vu en permanence: suivant les conditions immédiates de la turbulence, il est vu ... comment dire ? Et, là, aïe, aïe, aïe, je ne sais plus quels mots employer: vu par instant (mais combien ?), apparition fugitive, vision fugace, etc. ? Nous n'avons pas, à ma connaissance, de mot qui désigne ce phénomène; et nous devons reconnaître que sur ce point les anglo-saxons sont plus précis.

On peut traduire "jeter un coup d'oeil" en anglais par "to catch a glimpse", ce qui traduit mot à mot donne "attraper un aperçu". Non seulement le vocabulaire français est inadapté, mais l'esprit même de la description ne correspond pas à la réalité puisqu'en français les photons vont de l'observateur à l'objet alors qu'en anglais, ils partent bien de l'objet vers l'observateur.

Et bien, je demande pardon par avance aux puristes francophones, mais je propose d'utiliser le mot "glimpse" pour décrire une apparition fugitive. J'ai d'ailleurs été surpris de constater que, sans s'être concertés, de nombreux Ciel Extrémistes utilisaient ce mot, avec toutes ses dérives, aussi inacceptables les unes que les autres: j'ai glimpsé cette nébuleuse, j'ai eu trois glimpses sûrs en une minutes, ... j'en passe et des meilleures.

Une fois ce vocabulaire admis et toléré, le degré de difficulté de la vision correspond à l'existence, la durée et la fréquence de ces glimpses. Un tableau vous fera beaucoup plus facilement comprendre ce que je vous propose:

- **VI** description de la vision indirecte
- **1** objet vu 100% du temps, sans interruption et facilement \*
- **2** objet vu 75% du temps, presque continuellement
- **3** objet vu 50% du temps, disparaît aussi fréquemment qu'il apparaît, au cours de périodes de plusieurs secondes en moyenne
- **4** objet vu 25 % du temps, n'est vu qu'à l'occasion de glimpses courts et espacés d'ailleurs irrégulièrement

*Note \*: mais non vu en vision directe, auquel cas il aurait été classé V=3.*

J'ai laissé volontairement l'échelon 5 de côté, car il s'agit de décrire une vision limite et chacun sait que la notion de limite est complexe, subjective et difficile à définir précisément, les mathématiciens ne me contrediront pas. Si l'on extrapole le niveau VI5 à partir des quatre précédents, on parlera d'un objet glimpsé à la limite. Mais qu'est qu'un glimpse limite ?

C'est d'abord un glimpse très court, une fraction de seconde en moyenne; en tout cas, suffisamment court pour qu'il frustre l'observateur, et que celui-ci n'ait pas le temps matériel de voir avec suffisamment de précision ce qu'il n'a qu'entr'aperçu. Si le glimpse dure plus d'une seconde, on parlera de glimpse appuyé. C'est aussi un glimpse qui ne révèle qu'une luminosité, une lueur, une intensité lumineuse extrêmement faible. Si, à la fois, la durée et la luminosité ne permettent pas d'avoir l'assurance de la perception

visuelle, on parlera de glimpse non sûr ou "ns" (je ne pense pas que cette abréviation puisse prêter à confusion avec un glimpse Nord-Sud !).

Ces précisions étant dites, la limite de visibilité dépend beaucoup de la patience et de l'opiniâtreté de l'observateur, c'est-à-dire du soin qu'il mettra et du temps qu'il passera à scruter le champ de l'oculaire, non à l'emplacement de l'objet, mais à ses alentours, rapprochés ou éloignés; à chercher et espérer un glimpse qui pourra se faire attendre longtemps. Du temps qu'il prendra aussi pour reposer un oeil qui se fatiguera vite et d'autant plus vite que l'observation durera. En sachant aussi que si l'objet n'est pas glimpsé dans la première minute, les chances diminueront rapidement qu'il le soit après.

Dans ce cas, on sera amené à quantifier le degré de difficulté de l'observation par la difficulté quantitative et qualitative de percevoir ce ou ces glimpses salvateurs. Voici ce que je vous propose:

**VI % Fg 5 <10%** 5 glimpses de 1sec. par minute d'observation, la majorité d'entre eux appuyés **5d<sup>\*</sup> ≈5%** 2 à 3 glimpses (en moyenne < 1sec.) **5dd 1-2%** 1 à 2 glimpses par minute, chacun d'une fraction de seconde **5ddd <1%** plus de 2 glimpses pour une observation prolongée (personnellement, je ne qualifie de sûre une observation que si j'ai perçu plus de 2 glimpses, dont au moins 2 sûrs; une observation

prolongée peut durer de 10 à 30 minutes, parfois plus, mais en plusieurs tranches pour reposer l'oeil) **5ns <1%** 1 ou plusieurs glimpses pour un observation prolongée, dont aucun n'est sûr (personnellement, je n'ai jamais été confronté à une observation VI5ns composé d'un seul glimpse sûr et d'autres non

sûrs)

Dans le tableau précédent:

- Fg pour fréquence des glimpses (ne doivent être pris en compte que les glimpses sûrs, sauf dans le cas de VI5ns) - % pour pourcentage du temps de perception

- \* "d" pour difficile

On voit qu'au delà des 5 échelons VI1 à VI5 qui pourront satisfaire la majorité des observateurs déjà sérieux, les niveaux VI5d à VI5ns correspondent un peu, pour la pollution lumineuse et la turbulence, aux niveaux  $P=0$  et  $T=0$ .

#### 2.3 La Turbulence

C'est assurément un des critères de base pour préciser les conditions d'une observation. Mais c'est aussi, quoiqu'on en pense, un des plus difficiles à définir. Un seul exemple: la turbulence est-elle la même pour une lunette de 80mm et un Dobson de 400mm ? Et pour un grossissement de 60x et 600x ? Aborder le sujet, c'est obligatoirement se lancer dans de longues explications, alors que cet article est déjà bien long lui aussi, bien théorique et peut-être même un peu rébarbatif. C'est la raison pour laquelle je pense qu'il est préférable de l'interrompre à ce stade. Momentanément, rassurez-vous, la potion amère n'est pas terminée pour autant !

J'attends d'abord vos remarques, vos réactions, vos critiques et vos propositions pour nous rapprocher de cette échelle commune qui nous fait défaut. Et lors d'un prochain article et d'un prochain numéro de *CE*, j'essaierai de faire le point de vos observations, et d'en tirer les conséquences. J'aborderai ainsi cette question de la turbulence dans le détail et vous aurez au final une proposition revue et corrigée d'une échelle T+P+S+V. Vous ne perdez rien pour attendre !

# Compte-Rendu n°16

#### **Gilles MATHIVET**

Saint-Bérain 43300 LANGEAC [gilles.mathivet@wanadoo.fr](mailto:gilles.mathivet@wanadoo.fr)

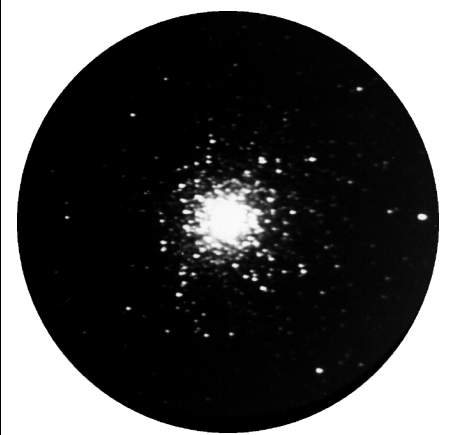

**M13 - G. Mathivet**; SC ø280mm, F/10, 60min. sur TP2415H; Langeac (43); 1mm=0.33' M 13 (NGC 6205); Her, 16h41.7m, +36°28', s8/u114/m1159; AG V; ø16.6', Mv=5.7, \*s de  $mv = 11.9$ 

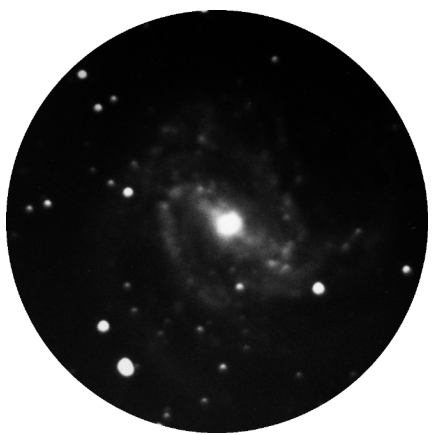

**M83 - G. Mathivet**; SC ø280mm, F/10, 60min. sur TP2415H; Langeac (43); 1mm=0.23' M 83 (NGC 5236); Hya, 13h37.0m, -29°52', S21/u370/m889; GX SAB(s)c II, Mv=7.6, Bs13.2, 15.5'x13.0', PA44°

### Lectures...

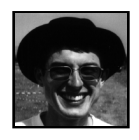

#### **Fabrice MORAT**

Chalet Albiréo - La Pesse 74130 ENTREMONT

**ASTRONOMIE, le guide de l'observateur** P.Martinez et 29 auteurs éd.SAP (Société d'Astronomie Populaire) 1987 Tome 1: 541 pages Tome 2: 551 pages Brochés, N&B, ≈480 F

"Encore un guide !" me direz-vous. Oui, mais celui-là a été longtemps mon livre de chevet dans lequel j'allais glaner en toute confiance des réponses à mes questions. Depuis 12 ans que je le compulse, c'est seulement cette année que j'ai osé l'approfondir et en retirer la substantifique moëlle. A l'heure où vous me lisez, je ne possède plus que mes nombreuses notes et c'est donc de mémoire que je vais vous en parler.

#### **Présentation générale**

Véritable encyclopédie thématique où presque tous les sujets de l'astronomie sont abordés, le Guide indique pour chaque sujet une liste des ouvrages de référence et des adresses d'autorités compétentes facilitant la communication des résultats de vos travaux. Le classement porte aussi bien sur un type d'objet (Soleil, Lune, Ciel profond, Comète...) que sur une technique particulière (CCD...). A ce propos, un index aurait été plus qu'utile car des notions comme la turbulence sont reprises par plusieurs auteurs et sont donc dispersées au fil des 1100 pages !

Cet ouvrage collectif mené de main de maître par Patrick MARTINEZ tient beaucoup à la qualité de ses auteurs (amateurs ou professionnels de l'astronomie), tous spécialistes dans leur domaine respectif: Jean DRAGESCO, Jean-Claude MERLIN, Christian BUIL; des noms qui, je pense, ne vous sont pas inconnus !

Je me rappellerai toujours cette ancienne critique du grand vulgarisateur Pierre BOURGE (sûrement parue dans un *Astro-Ciel*) qui reprochait à ce livre son côté trop sérieux nuisant à l'approche libre et poétique de notre hobby qu'envisage généralement l'astronome amateur, de surcroît s'il est débutant. C'est également mon avis. Il est certain que l'on prendra d'autant plus de plaisir à la lecture de ces 2 tomes si l'on a suffisamment de recul et de connaissances en astronomie pratique.

#### **Contenu et intérêt pour le ciel profond**

Le premier tome est le plus intéressant pour l'observateur. J'ai beaucoup appris sur les points suivants:

- turbulence atmosphérique (instrumentale, locale et atmosphérique)
- transparence atmosphérique
- conditions d'observations (acuité visuelle, perception des contrastes)
- choix d'un site d'observation
- choix d'un instrument par rapport à ce que l'on souhaite observer ou photographier

Un vrai régal... et voilà beaucoup d'idées préconçues qui tombent ! Des cartes précises de la séquence polaire Nord figurent en appendice. A noter le tour d'horizon très complet (avec les yeux des années 80) sur les catalogues et atlas disponibles pour les amateurs avec de nombreux extraits de cartes. On peut ainsi comparer directement les échelles.

Le chapitre sur le ciel profond pourra décevoir un peu l'observateur car le sujet traité est plutôt une méthode de recherche systématique des supernovae dans les spirales susceptibles d'en produire.

Bizarrement, c'est le chapitre sur les comètes de Jean-Claude MERLIN qui se rapprochera le plus de l'observateur "extrémiste". C'est un véritable livre à lui tout seul: on pourra y puiser avec fruit ses recettes de dessins d'astres nébuleux, de préparation des observations et de déroulement d'une observation visuelle (dépouillement du dessin, mise en place de l'échelle et des commentaires). Différentes méthodes d'estimation de la magnitude visuelle basées sur la défocalisation d'objets diffus sont disséquées.

Le deuxième tome s'adressera plutôt à l'astrophotographe et s'avère beaucoup plus technique (Astrométrie, CCD, comparateurs de clichés...).

De nombreuses photographies, schémas, tables de données et même quelques dessins agrémentent ces deux "pavés" rendant ainsi leur lecture moins austère et plus compréhensible. Ils sont avant tout d'un très grand intérêt pour les astronomes amateurs motivés par un projet spécifique, travaillant en groupe et/ou possédant un matériel auxiliaire (autre qu'une lunette ou un télescope). Mieux vaut alors retenir les différentes méthodes de travail suggérées dans ce livre plutôt que de se lancer (et c'est le but avoué des auteurs) dans leurs travaux quasi-professionnels imposés de recherche systématique. J'en ai pour preuve un exemple tout récent: n'est-ce pas un disciple de *Ciel Extrême*, Philippe ROUX, qui est allé à la pêche dans ce guide en quête d'une démarche fiable pour découvrir la vraie nature d'un ANR ?

Cette oeuvre collective est en tout cas unique en France et reste pour moi une source de référence pour les infos énumérées cidessus, à l'instar d'un DANJON & COU-DERC pour l'optique instrumentale. Elle montre en tout cas la richesse et la vitalité de l'astronomie d'amateur, certains allant jusqu'à se sacrifier à suivre ces programmes de recherche délaissés par les professionnels.

Si vous n'êtes pas très chaud, vous pouvez toujours aller feuilleter les 2 tomes au 1er niveau, rue de Rivoli (Paris 1er). Attention: sa disponibilité ne sera peut-être pas éternelle !

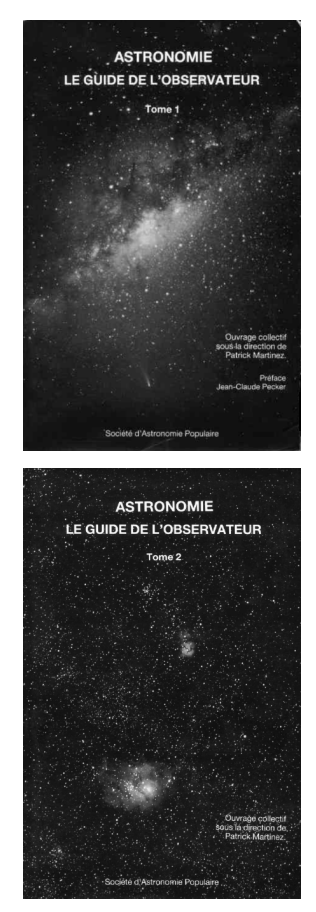

# Compte-Rendu n°17

#### **Philippe LAURENT**

Club Astro La Gourguillonnaise 4 rue du Commandant Ayasse  $69007$  LYON [apilaure@club-internet.fr](mailto:apilaure@club-internet.fr)

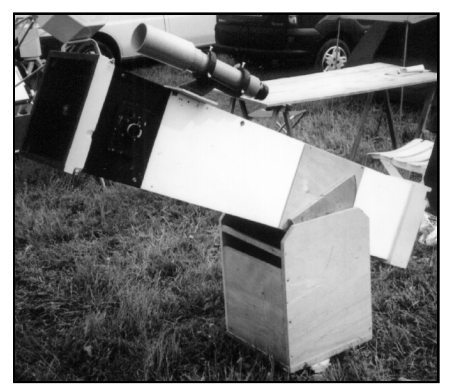

Le T255 à F/5 Dobson de Philippe lors des RAF 2001. Tous les dessins de cet article sont de l'auteur.

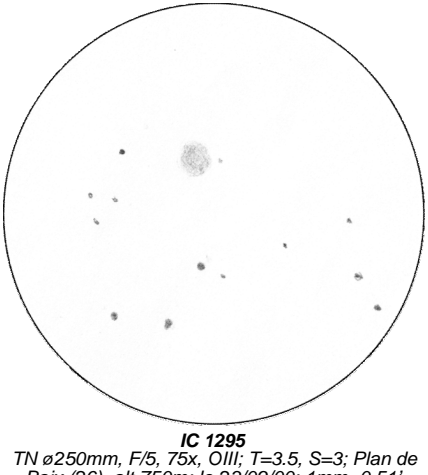

TN ø250mm, F/5, 75x, OIII; T=3.5, S=3; Plan de Baix (26), alt.750m; le 23/09/00; 1mm=0.51' IC 1295; Sct, 18h54.6m, -08°50', s16/u295/m1318; NP IIIb+II, ø>86", Mph=15.0, mv\*c=15.:

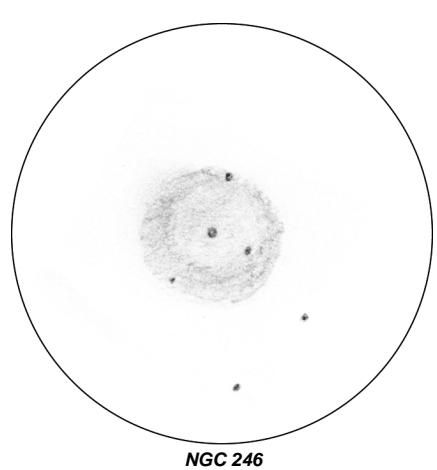

TN ø400mm, 170x, OIII; Plan de Baix (26), alt.750m; le 24/09/00 à 00h20TU; 1mm=0.18' NGC 246 (PK 118-74.1); Cet, 00h47.0m, -11°53', s10/u261/m316; NP IIIb; ø245", Mv=10.9, Mph=8.0, mv\*=11.8 (B-V=0.3, sp.B0, avec compagnon de mv=14.3 à 3.8" vers PA129°)

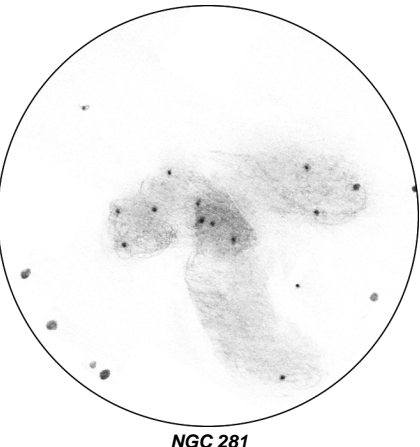

**NGC 281<br>TN ø250mm, F/6, 75x, OIII; T=2, S=5; Château-**<br>Vieux (26), alt.700m; le 27/10/00 à 20h14TU; 1mm=0.54' NGC 281; Cas, 00h52.8m, +56°37', s1/u36/m65; AO, ø=4', Mph=7.4, \*s de mph=9.0 & +; NDe, 35'x30', Bp=1

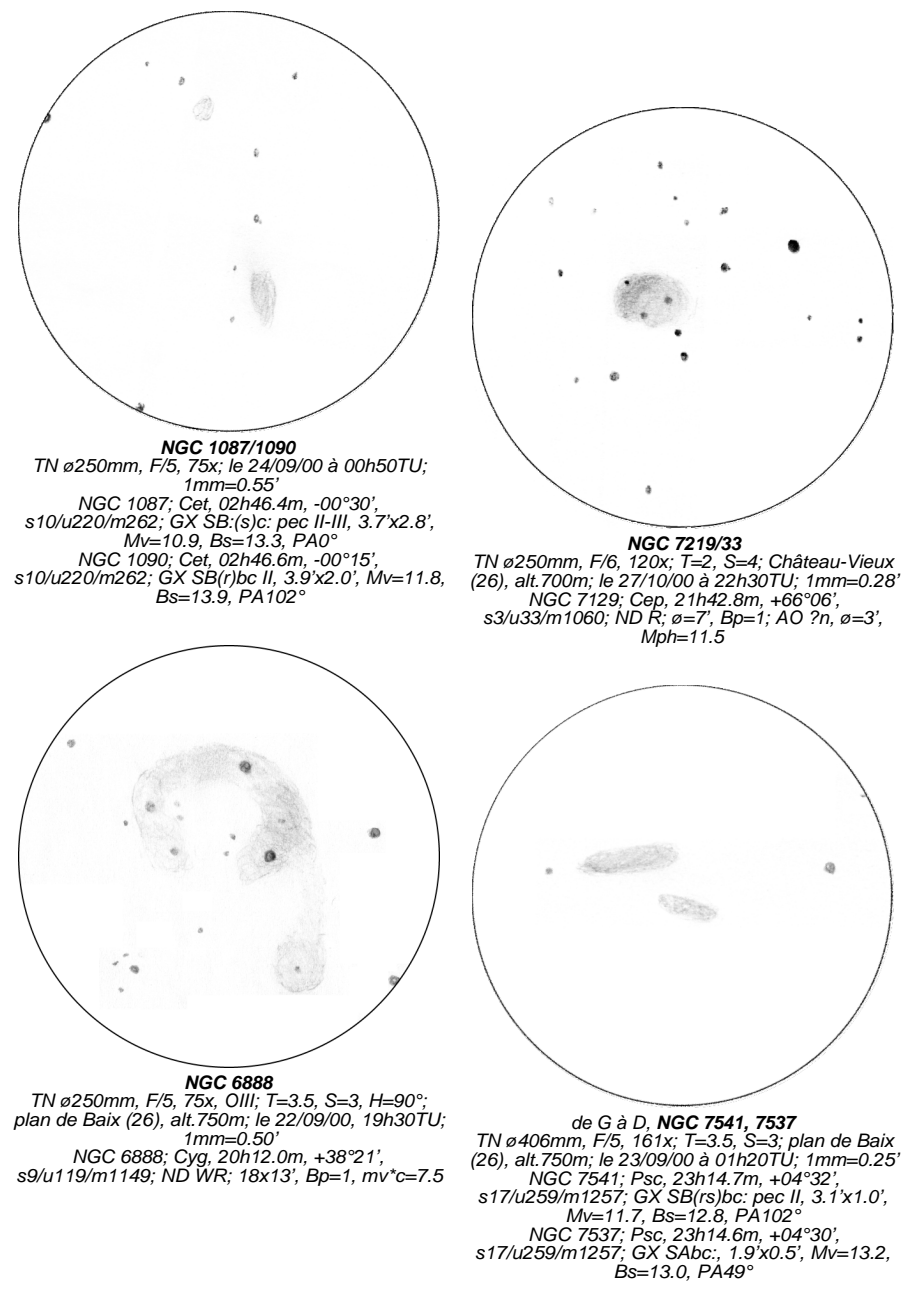

**34**

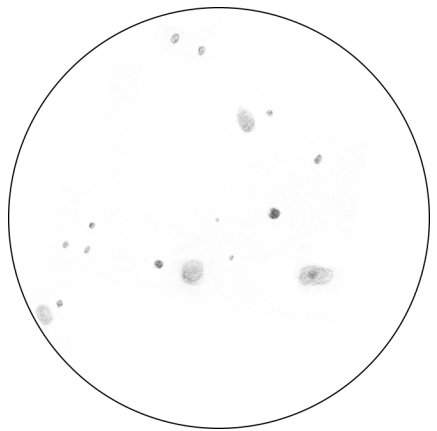

de G à D, **NGC 7631, 7626, 7623, 7619** TN ø406mm, F/5, 100x; T=3.5, S=3; plan de Baix (26), alt.750m; le 23/09/00 à 01h10TU; 1mm=0.43' NGC 7631; Peg, 23h21.4m, +08°13', s17/u214/m1256; GX SA(r)b:; 1.6'x0.7', Mv=13.1, Bs=13.1, PA79°; NGC 7619; Peg, 23h20.2m, +08°12', s17/u214/m1256; GX E; 2.8'x2.5',<br>PA30°, Mv=11.1, Bs=13.0, Mph=12.1; NGC 7623;<br>Peg, 23h20.5m, +08°24', s17/u214/m1256; GX<br>SAO:; 1.6'x1.0', PA175°, Mv=12.8, Bs=13.2,<br>Mph=13.8; NGC 7626; Peg, 23h20.7m, +08°13',<br>s17/u Mv=11.1, Bs=12.6, Mph=12.1

# **Variations sur la focale** effective d'un SCT

---------------------------

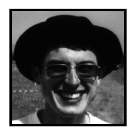

#### Chalet Albiréo - La Pesse 74130 ENTREMONT  **Fabrice MORAT**

Puriste de l'observation visuelle comme bon nombre de lecteurs, je me suis mis tard au dessin de ciel profond car je voulais être fin prêt sur la façon de calibrer au mieux les différents facteurs observationnels (transparence, turbulence, température, etc). Le grossissement donné par nos chers instruments en fait également partie. Possédant un SCT, je me suis un jour posé la question de l'exactitude de cette donnée obtenue simplement par la formule théorique:

#### $G = F/I$

où G est le grossissement (en fois), F la focale instrumentale et f la focale de l'oculaire (toutes deux exprimées dans la même unité). Cette dernière est-elle applicable aux télescopes à miroir "mouvant" ? Grossièrement oui ! Pour toute la suite de la discussion, on considèrera la focale "constructeur" gravée sur l'oculaire (f) comme exacte. Même s'il faut apporter une confiance toute relative aux fabricants dans ce domaine. Il reste donc, pour obtenir G, de connaître la focale instrumentale effective de son instrument.

**Systèmes optiques concernés**: Schmidt-Cassegrain, Maksutov, la plupart des Dall-Kirkham (Mewlon). En fait, tout tube optique qui met au point en déplaçant le miroir primaire dans l'axe optique. Tout possesseur d'un de ces instruments se rendra bien vite compte qu'en vissant ou dévissant la molette de mise au point, il y a variation de F (et donc de G par la même occasion) dans des proportions assez importantes pour que je désire en faire un article !

Comme la mise au point est toujours à refaire ou à affiner, on peut faire un premier constat: la focale instrumentale effective d'un SC ou apparenté varie en fonction du tirage de l'oculaire, des accessoires placés entre le porte-oculaire et l'oculaire (bague de réduction, renvoi-coudé, Barlow, ...) et dans une moindre mesure en fonction de la turbulence atmosphérique et de la température extérieure (dilatation du tube).

Pour un SC, F est donc dépendante de chaque oculaire et de la construction optique de ce dernier. Etant donné que les oculaires

sont rarement parfocaux, même entre ceux **Un peu de théorie** d'une même série haut-de-gamme, il y aura autant de F qu'il y aura d'oculaires !

#### **Premiers exemples**

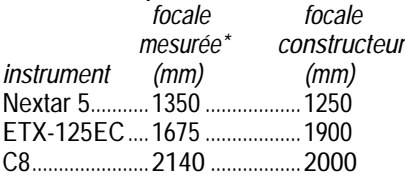

\* *dans leur configuration de base*

#### **Données mesurées au C11**

SC ø280mm, focale constructeur 2800mm et pourtant...

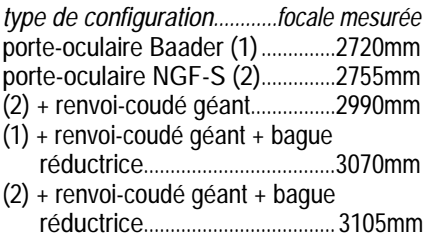

Sans forcer sur le nombre d'accessoires (je ne suis pas un astrophotographe et je ne me marie pas avec des bagues !), vous pouvez déjà remarquer que F varie dans des proportions non-négligeables de 13% (2720mm < F < 3105mm). Les rapports F/D évoluent dans les mêmes proportions. Avec certains oculaires, le rapport constructeur F/10 se transforme bien souvent en F/11 ! Dernier exemple: le Pentax 10.5mm assure un grossissement effectif de 292x sur mon C11 (F=3062mm) au lieu des 267x obtenus en théorie en fonction du grossissement constructeur.

£1 f٠,

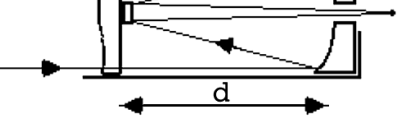

#### **F= (f1xf2) / (f1+f2-d)**

où f1 est la focale du miroir primaire, f2 est focale du secondaire et d l'écart entre les miroirs primaire et secondaire.

Malheureusement, la mise en application directe de cette formule théorique n'est pas vraiment possible pour l'amateur, faute de connaître les focales exactes des différents composants (f1 et f2). Et plutôt que de démonter les optiques pour en calculer les valeurs et accessoirement tout décollimater, il est préférable de suivre la démarche bien expliquée dans la notice de l'oculaire Micro-Guide OR12.5mm de chez Celestron®. Cet oculaire réticulé est tout bonnement une merveille du genre du point de vue pédagogique et en matière de précision (on approche les 10 micromètres en lecture).

La méthode est basée sur le désormais classique passage chronométré d'une étoile le long de l'échelle linéaire de cet oculaire. Vos mesures ainsi déterminées et quelques formules plus tard (me contacter pour plus de renseignements), vous obtiendrez la longueur focale effective de votre instrument (F).

#### **Précision de la méthode**

En lisant l'article de *Sky&Telescope* cité en référence, j'apprends avec fierté que Dennis DI CICCO a utilisé le même principe pour déterminer F. Il révèle également la

bonne précision de notre méthode: à 1% près par rapport aux mesures optiques les plus sophistiquées. Mais compte tenu de l'approximation dans la mesure du temps de défilement de l'étoile à la seconde près et de l'état mouvant de notre atmosphère, il serait plus sage d'arrondir G à 5x près, ce qui n'est déjà pas si mal !

#### **Ultimes remarques**

La focale instrumentale donnée par les fabricants (2000mm pour C8 ou 2800mm pour un C11) et estimée à partir de moyennes, se rapproche apparemment plus d'une mesure prise directement au foyer (porteoculaire d'origine seulement, sans autre accessoire rajouté). Pour un observateur, cela ne correspond pas du tout à sa pratique habituelle; il y faudrait, ne serait-ce, qu'au moins un oculaire , ce qui modifiera obligatoirement F.

Ce sujet est très peu abordé dans la littérature et dans le monde des afficionados des "boîtes" Cassegrain. Pourtant, il pourrait être utilement adjoint aux documentaires techniques du fabricant lors de l'achat du matériel. Ainsi, chaque possesseur de ce type de télescope aurait ses propres spécifications optiques, différentes de celles du voisin, même s'il possède un tube optique semblable !

#### **Références**

- Sky & Telescope, p. 136, Avril 2000 - "Telescope Optics: Evaluation and Design", éd. Willmann-Bell (USA), 1988

### Lueur d'espoir et éclairage intempestif

### **Fabrice MORAT**

Dans mon petit village de montagne (500 âmes et quelques ânes), je bénéficie jusqu'à présent d'un site correct (mvlon=6.5 à 7.0) malgré la présence de quelques halos lumineux pas trop gênants: celui de Genève et des stations touristiques (donc éclairées) de La Clusaz et du Grand Bornand. Ne faisons pas la fine bouche, mon C11 peut s'exprimer pleinement; la Tête de Cheval se discerne encore au T280x90+Hß, la Rosette aussi au J80x11...

Mais voilà que le projet nocturne d'éclairer le clocher de notre église se concrétisa. Deux puissants projecteurs orientés de bas en haut et le ciel par la même occasion. Etant le seul astronome amateur du village, je decidai de sensibiliser la fibre écologique du Maire en lui faisant part de cette nuisance. Quelques semaines plus tard, les spots, munis de visières latérales, dirigèrent mieux leurs faisceaux. Après les élections municipales (sans aucune relation de cause à effet !), à ma grande surprise, le clocher vira au bleu-violet: les projecteurs étaient désormais munis de filtres violets (type Wr47). Ainsi, l'éclairage diminua dans de grandes proportions.

Et ce n'est pas fini, le maire, manifestement attentif, va faire installer deux oeillères sur les projecteurs pour que la lumière ne "s'envole" pas et, il me l'a promis, une minuterie coupera tous ces photons indésirables à partir de 1h du matin ! Une histoire qui se terminer somme toute bien. Entre gens de bonne foi, privilégions donc la communication avant d'employer l'artillerie lourde ! Et de grâce, ne transformons pas nos villages en villes.

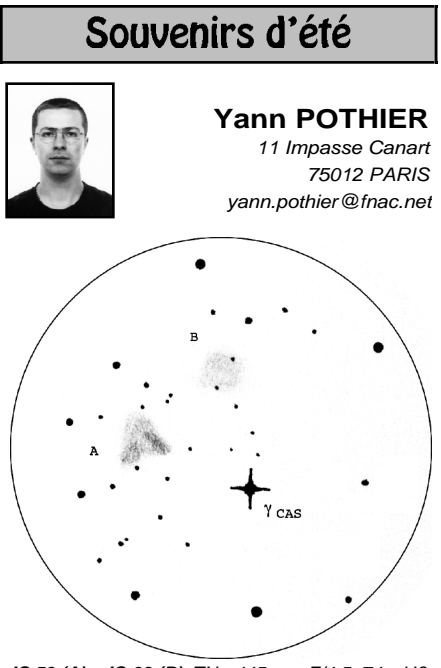

**IC 59 (A) + IC 63 (B)**; TN ø445mm, F/4.5, 74x, Hß; T=1, S=3, H=73°, La Clapière (05), alt.1650m; 23/08/01, 01h50TU; 1mm=1.46'

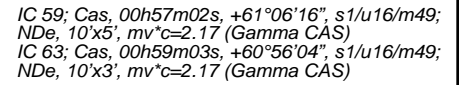

à 74x & Hß, **IC 59:** grande ND, forme irrégulière à indéfinissable, extrêmement faible à la limite, quelques glimpses par minute, "vue" à 74x + Hß seulement (donc émissive), bords indélimitables, environ 8.2' de ø; avec une étoile de m=13 inclue dans le côté O; se trouve à 21'N de Gamma CAS; **IC 63:** grande ND, de forme cométaire avec un large éventail, très faible vue à 74x sans filtre, OIII=-, UHC=+, Hß=++ (donc émissive); à 125x, trop de grossissement; environ 11.2' de ø, triangulaire avec pointe brillante vers Gamma (SSE), se trouve à 20'ENE de Gamma CAS [dessinées sur plusieurs champs].

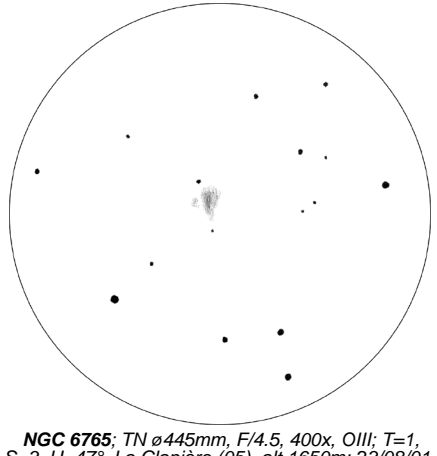

S=3, H=47°, La Clapière (05), alt.1650m; 23/08/01, 00h10TU; 1mm=0.10'

NGC 6765; Lyr, 19h11m07s, +30°32'54",  $s8/u118/m1174$ ; NP V,  $\varphi = 38$ ", Mv=12.9, mv\*c=16;

à 400x & OIII, NP moyenne en taille, faible à moyenne en éclat, ovale avec deux nodosités séparées par un chenal sombre, aux bords moyennement nets; vue de 74 à 400x sans filtre; dimensions globales de 25"x22" dans l'axe NNE-SSO; le lobe O est le plus brillant, 25"x13" NNE-SSO, en forme de poire car son extrémité S est plus effilée et sa zone de plus forte brillance est dans sa moitié N; le lobe E est le plus faible (vu à 400x & OIII seulement) vue comme une petite nodosité quasi-stellaire de m=15 d'environ 8"x7" NNE-SSO; les 2 lobes sont distants de 11" (centre à centre) et sont légèrement plus brillants vers leur centre; ni étoile centrale ni couleur; UHC=++, OIII=+++, Hß=-; étoile de m=15 à 7" de la limite N et de m=16 à 7" de la limite S; étoile de m=11 à 1'SE.

# Découvertes astronomiques sur le net?

#### **Philippe ROUX**

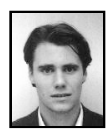

11 avenue Pierre Douzelot App C01 35700 RENNES rouxph@maths.univ-rennes1.f

#### **1) L'histoire de Boris Nizic**

Le 31 Juillet 2000, Boris NIZIC prend une photo de la nébuleuse America. Quelques jours plus tard, après avoir développé ses photos, il remarque en les comparant à de précédents clichés une petite étoile floue de magnitude 13 visible sur l'une des épreuves et pas sur d'autres antérieures. Immédiatement, Boris lance l'information sur un newsgroup francophone, fr.sci.astronomie. En quelques heures plusieurs dizaines d'amateurs, derrière leur écrans d'ordinateurs, vont tenter d'élucider cette affaire.

Grâce aux nombreuses sources d'informations facilement accessibles sur le web, une poignée d'internautes a rassemblé l'ensemble des données observationnelles dans la zone de l'objet détecté par Boris. D'autres ont traité ces données pour les confronter à la photo de Boris. Tous ces éléments montraient qu'aucun objet connu (étoile variable, novae, comète ou astéroïde) ne se trouvait à cette position au moment de la photo.

Quelques observateurs après avoir lu l'annonce de Boris sur le Net tentèrent de confirmer par une observation visuelle l'existence de l'objet inconnu. Malgré les conditions météo défavorables, Michel VER-DENET observa quelques jours plus tard une étoiles suspecte de magnitude 15.4. Hélas, aucune autre observation ne permit de déterminer avec certitude l'origine de ce phénomène.

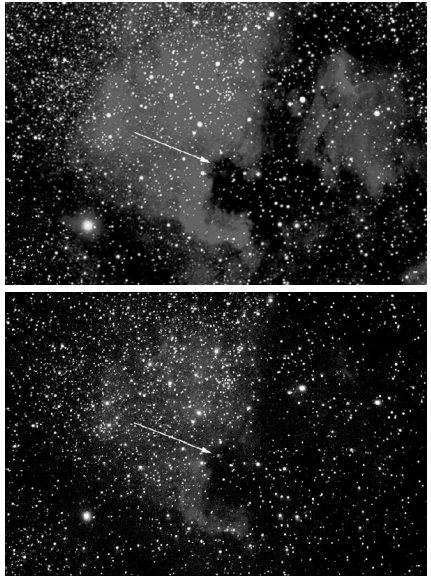

Figure 1: Les deux photos de Boris Nizic accessibles sur son site web.

Cette petite aventure m'a sensibilisé aux grandes quantités d'informations accessibles librement sur le Net. Les observateurs réguliers du ciel profond sont toujours susceptibles de découvrir à l'oculaire de leur télescope un objet inconnu: comète, astéroïdes, novae ou supernovae extragalactiques, les candidats ne manquent pas ! C'est pour cette raison que j'ai pensé qu'il pouvait être utile de recenser les outils les plus performants mis à disposition (gratuitement) sur le net pour confirmer ou infirmer une observation d'amateur.

Pour l'identification d'objet nouveaux, il est crucial de pouvoir communiquer rapidement et efficacement l'information. C'est pour cette raison que la "toile" est devenu un lieu d'échange privilégié pour les chercheurs de comètes par exemple. Les réseaux téléphoniques mis en place dans les années 80 pour avertir les observateurs de comètes en cas de découvertes, ont été supplantés en

quelques années par les listes de diffusion électronique. De la même manière aujourd'hui de tels réseaux d'alerte se sont développés pour les observateurs d'aurores polaires. Pour toutes ces raisons, je vous invite donc à lire ce passage en revue (non-exhaustif) des bonnes adresses à connaître si un jour vous vous retrouviez dans la même situation que **Boris** 

#### **2) Les bases de données d'objets fixes**

La première chose indispensable si l'on veut identifier un objet céleste lors d'une observation c'est de disposer d'une base de donnée fiable et la plus complète possible. Si l'utilisation d'atlas papier (Sky Atlas 2000, Uranométria, ...) est la plus pratique sur le terrain, les logiciels de cartographie céleste (Guide7 par exemple) sont des outils plus puissants auxquels sont convertis un grand nombre d'observateurs.

Pour ceux qui rechercheraient, un tel logiciel en "freeware", on peut conseiller Skymap disponible en téléchargement sur le site ou encore "Cartes du Ciel" [9]. Un tel logiciel permet de vérifier aisément si un objet inattendu lors d'une observation n'est en fait qu'une faible galaxie ou une étoile variable à son maximum. Cependant, il faut veiller à ce que le catalogue de données soit suffisamment complet pour contenir tous les objets observables avec votre instrument. Par exemple Guide7 semble complet jusqu'à la magnitude 15-16, ce qui est largement suffisant pour un télescope de 200 à 250mm. Par contre pour un Dobson de grans diamètres, certains objets observables peuvent être absents de la base de données, ce qui peut être une source d'erreurs.

Pour éviter ce genre de problèmes, il existe sur le Net des robots capables de rechercher automatiquement la liste des objets observables dans un champ donné jusqu'à une magnitude donnée. On pourra par exemple tester l'automate SIMBAD proposé sur le site de l'université de Starsbourg. Dans le même esprit, il y a le "Digital Sky Survey". Cette base de données photographiques a été réalisée à partir des photos prises par les grand télescopes de Schmidt (plus de 1m) du Mont Palomar (USA) et de Siding Spring (AUS) lors de deux campagnes de cartographie exhaustive du ciel. Le DSS1 donne des images du ciel qui prennent en compte tout le spectre visible; celles du DSS2 donnent, au choix, des images dans la partie bleue ou dans la partie rouge du spectre. Il suffit de donner les coordonnées et la taille du champ que vous voulez vérifier sur la voûte céleste pour en recevoir immédiatement une photo montrant tous les objets jusqu'à la magnitude 18 au moins. Le DSS permet, pour des observations ou des photos faites avec des instruments d'amateurs, de vérifier la présence d'un intrus à coup sûr.

#### **3) L'actualité des découvertes sur le net**

Si jamais vous êtes confronté à l'observation d'un objet apparemment inconnu il est tentant d'annoncer la nouvelle par tous les moyens possibles, en particulier en passant par les instances officielles de l'astronomie. Cependant, avant de le faire, vous devez vous assurer que la découverte n'a pas déjà été annoncée par un autre avant vous. Le suivi de l'actualité astronomique est devenu très facile à l'heure de l'Internet.

Il y a moins de dix ans, pour être au courant d'une découverte cométaire importante, il fallait impérativement être abonné aux circulaires d'information rapide de l'union astronomique internationale (UAI). Ces circulaires étaient alors envoyées en plis urgents, ce qui outre un coup financier élevé ne garantissait pas une très grande rapidité. Aujour-

d'hui les circulaires de l'UAI sont disponibles sous forme électronique sur une page web du site de l'UAI [2]. Elles signalent toutes les découvertes observationnelles, telles que novae et comètes, très rapidement (parfois moins d'un jour), et sont accessibles en quelques clicks de souris.

Pour avoir accès aux contenus des toutes dernières circulaires, il faut bien évidemment être abonné, mais la liste des découvertes est accessible à tous et le texte des circulaires l'est après quelques jours. Une petite astuce bien utile: si le titre d'une circulaire signale l'apparition d'une nouvelle comète mais que la circulaire ne peut pas encore être consultée librement les éléments orbitaux et un premier éphéméride de la nouvelle comète sont en général disponibles (librement) sur une autre page du site de l'UAI [3].

Même si les comètes débordent un peu du cadre de cet article, on peut quand même signaler l'existence de sites dédiés à l'actualité cométaire et en particulier à l'observation de leur éclat. Consulter ces sites peut être utile pour l'identification d'un objet inconnu. Certaines comètes peuvent connaître des "outbursts" (sursauts d'éclat) de près de 10 magnitudes (à l'image de la typique 73P/Schawssmann-Wachmann) et sont sources d'observations inattendues. Parmi les sites qui permettent de suivre l'actualité cométaire, je citerai en premier lieu celui de Charles MORRIS hébergé par le Jet Propulsion Laboratory [4]. Il propose à la fois des photos récentes, des listes d'estimations de magnitudes visuelles, et beaucoup d'autres infos (mises à jour tous les mois dans l'année avec un trou en Juillet-Août).

Dans le même style, il y a aussi le "Comets observer Forum" [5] qui est fréquemment réactualisé (chaque semaine en cas d'actualité chargée comme en Décembre

dernier). Enfin, on peut signaler le site de Garry KRONK qui fournit à la fois des informations sur les comètes du moment, mais aussi sur les essaims de météorites avec le détail de leurs caractéristiques propres. Pour plus ample information, on se référera au récent article d'Olivier SANGUY [15].

Pour ceux qui ne désirent pas suivre l'actualité d'aussi près mais qui veulent s'assurer de la nature d'un objet apparemment inconnu sur un dessin ou une photo, il existe une autre solution: le "Minor Planet Checker". Ce robot se trouve sur une page du "Minor Planet Center" (MPC) [10]. Vous lui spécifiez une position sur la voûte céleste (ou un objet d'un catalogue connu comme NGC), un rayon d'action autour de cette position, une magnitude limite et une date d'observation. Après quelques dizaines de secondes (cela peut parfois dépasser la minute), l'automate vous sort la liste des objets mobiles (comètes, astéroïdes) se trouvant dans ce champ à cette date. Même si des logiciels de cartographie, comme Guide7, sont capables d'effectuer ce travail, seule une base de données constamment réactualisée, comme celle du MPC, peut le faire efficacement.

#### **4) Les listes de diffusion et newsgroups**

Faire valider une découverte est certainement la chose la plus difficile pour un découvreur, car il reste toujours un doute avec une observation isolée. Il n'est pas rare que, sur les photographies, un objet suspect soit en fait un simple défaut du film (ce qu'on appelle une "comète Kodak" [15]). Avant de déclarer une découvertes aux autorités compétentes, il est donc impératif d'apporter la confirmation de l'observation.

Pour la recherche photographique, il convient de doubler chaque pose, la présence d'un intrus sur les deux clichés sera une preuve suffisante de son existence. Mais en

général, lors d'une découverte fortuite sur un cliché, le deuxième cliché de contrôle n'existe pas. Dans ce cas, il peut être tentant d'attendre la nuit suivante pour confirmer votre observation, mais rien ne vous assure que vous puissiez la renouveler, ne serait-ce qu'à cause de la météo. Dans ce cas, vous risqueriez de perdre la trace de l'objet inconnu.

Mieux vaut donc faire appel à d'autres amateurs, la présence d'observateurs à presque toutes les longitudes permet de penser qu'une découverte signalée au petit matin sur le Net peut être confirmée par un autre amateur "de l'autre côté de la Terre" avant la nuit suivante. Il existe plusieurs canaux pouvant véhiculer efficacement cette demande d'observations complémentaires:

- les newsgroups relatifs à l'astronomie comme fr.sci.astronomie, pour les francophones, et sci.astronomy d'audience plus large principalement nord-américaine,

- les mailing-lists regroupant des astronomes amateurs comme Eclipsia [14] ou Aude [13] spécialisée dans la prise de vue CCD,

- contacter des associations d'amateurs comme l'AFOEV [12].

N'oubliez jamais que plus vous déclarez votre découverte à un haut niveau, plus vous devez avoir en votre possession d'arguments convaincants pour que votre message soit pris en considération. En demandant d'autres observations à des amateurs sur le Net, vous avez toutes les chances de voir la crédibilité de votre découverte renforcée par l'observation d'un amateur chevronné, ce qui facilitera son homologation par le Bureau central des Télégrammes Astronomiques (CBAT) [3].

#### **5) Conclusion**

Pour finir, j'aimerais revenir sur la photo de Boris NIZIC. Les échanges de courriers électroniques, auxquels elle donna lieu furent imprégnés d'une ambiance de frénésie collective indescriptible, chacun voulant apporter sa contribution au travail de recherche. Malgré le manque de données collecté au départ, il a été possible de répondre rapidement au principales obstructions quand à la réalité de l'observation. Cependant, un manque de rapidité au départ aura privé le phénomène d'une confirmation observationnelle claire. C'est dommage, mais c'est aussi réconfortant pour les lecteurs de *Ciel Extrême*: aucune source de données, aucun logiciel de traitement d'image, aucun robot ne peut remplacer l'observation de terrain dans la découverte de phénomène inattendu !

#### **6) Notes**

Au dernières nouvelles, d'après le n°174 de la Gazette de l'AFOEV, disponible sur leur site web, je cite: "Les deux observations possibles par Ver [NDR: Michel VERDE-NET] étaient en fait des confusions de champ. Rien n'est réapparu dans ces secteurs, on peut penser à des reflets sur le cliché NIZIC qui a donné l'alerte."

Je tiens à remercier Boris Nizic de m'avoir permis d'utiliser ces deux photos pour illustrer cet article [12].

#### **7) Références**

- [1]<http://cfa-www.harvard.edu/iauc/> RecentIAUCs.html
- [2]<http://cfa-www.harvard.edu/> Ephemerides/Comets/index.html
- [3]<http://cfa-www.harvard.edu/> iau/cbat.html
- [4]<http://encke.jpl.nasa.gov/>
- [5]<http://correio.cc.fc.ul.pt/~aperiera/>
- [6]<http://comets.amsmeteors.org/>
- [7]<http://simbad.u-strasbg.fr/sim-fid.pl>
- [8]<http://arch-http.hq.eso.org/> cgi-bin/dss
- [9]<http://www.astrosurf.org/astropc/> cartes/index.html
- [10]<http://www.astrosurf.org/mercure/> astropc/cartes/index.html
- [11]<http://cfaps8.havard.edu/> ~cgi/CheckSN.COM
- [12]<http://www.astrosurf.com/bobo/> ngc7000/ngc7000.html
- [11] [http://cdsweb.u](http://cdsweb.u-)strasbg.fr/afoev/french.htx
- [12]<http://aude.geoman.net>
- [13]<http://www.egroups.fr/group/eclipsia> [14] P. Martinez, "Astronomie le guide de
- l'observateur", Société d'astronomie populaire [15] "Comètes : attrapez les toutes !", O.
- Sanguy, in Astronomie Magazine, Octobre 2000

# Test sur NGC 225

------------------------------------

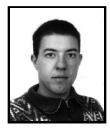

**Emmanuel SANGLARD**

92, rue de la Roche du Geai 42000 ST-ÉTIENNE

Après avoir "pompé" la méthode pour faire des dessins de Ciel Extrême, voilà que je pique le test de magnitudes d'étoiles de NGC 225, amas ouvert de Cassiopée.

Profitant de mes vacances dans une vallée savoyarde à 1520m d'altitude, j'ai voulu tester la magnitude limite atteinte avec mon Dobson de 406mm dans de bonnes conditions atmosphériques. Le test sur NGC 225 va de mv=9.3 à 15.9, avec les intermédiaires. 1) Repérer de NGC 225 entre les étoiles 15 et 27 de Cassiopée,

2) Trouver la bonne orientation du champs donné dans C.E. par rapport à celui de l'oculaire,

3) Diviser visuellement l'amas en plusieurs groupes d'étoiles et faire un balayage de chacun en repérant les étoiles de plus en plus faibles (de 13.5 à 15.9 pratiquement tous les dixièmes de magnitude sont représentés).

Jusqu'à mv=14.5 aucune difficulté, au delà, la vision décalée sert souvent. Lorsque j'ai fait tout le tour de l'amas, seules 2 étoiles de mv=15.9 m'ont échappé (une est à côté d'une mv=13.1 qui gène pour son repérage et une autre a une étoile mv=9.9 ,un peu plus loin qui doit aussi gêner l'observation). Une troisième mv=15.9 plus isolée est assez facilement vue (elle est entre une mv=13.2 et une mv=9.7 qui sont plus éloignées que pour les 2 précédentes)

Toutes les mv=15.7 et 15.8 sont vues. Je pense qu'il est possible de dépasser mv=16 avec une très bonne collimation et sur un excellent site.

Un autre test est possible sur SA 51 (avec le *CE* n°19, sur la même page que celui de NGC 225), en procédant de la même manière. Je ne l'ai pas encore effectué car cet amas se situe dans le ciel d'hiver, dans les Gémeaux.

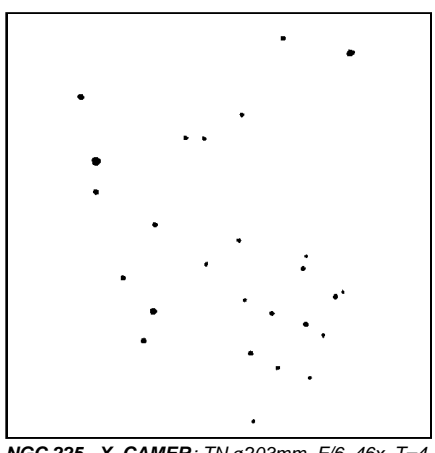

**NGC 225 - X. CAMER**; TN ø203mm, F/6, 46x, T=4,<br>P=5, Villeneuve-St-Georges (94), alt.100m;<br>1mm=0.35'

### Un "guide champ" pour chercheur coudé

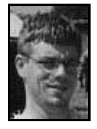

#### **Yves LHOUMEAU**

[yves.lhoumeau@wanadoo.fr](mailto:yves.lhoumeau@wanadoo.fr)

Qui n'a pas un jour galéré un jour avec un chercheur coudé ? Pourtant confortable et pratique, cet accessoire est souvent la cause de bien de " déroutes ". En effet, le champ produit par ce système optique est non seulement inversé Nord-Sud mais également Est-Ouest. Se référer à une carte demande en permanence une petite gymnastique mentale, soit imaginer une carte telle que nous la verrions reflétée par un miroir. Avec un scanner et une imprimante, nous pourrions fabriquer un atlas "spécial chercheur coudé", mais ce n'est pas forcément une solution pratique. Il devient difficile de reconnaître les constellations et on risque fort de confondre des étoiles repères à l'oeil nu, surtout dans une zone telle que Ophiucus où les étoiles brillantes ne sont pas légion.

La solution, vous la connaissez peut-être déjà. Il suffit d'utiliser un petit miroir de courtoisie, un morceau de glace de salle de bain, (on va éviter le miroir plan du Dobson de 1 mètre, ca ferait désordre (c) Cependant, même en lisant une carte à travers une glace, et de surcroit la nuit avec un éclairage faible, il manque un gabarit indiquant le champ visible pour permettre une utilisation vraiment confortable. L'astuce de ce "retourneur de champ" est de combiner à la fois le miroir et le gabarit grâce à un boitier transparent de compact disque. La fabrication est n'est pas bien compliquée:

#### **fabrication**

Enlever la partie permettant la fixation du CD. A la place, coller le miroir (max 13.5x 12cm) à l'aide de scotch double face. Remplacer la jaquette par un transparent de 12x12 cm sur lequel est matérialisé la limite de champ par un ou plusieurs cercles concentriques (champ télescope, telrad, chercheur) et fonction de l'echelle des cartes que vous utilisez. Si vous changez d'atlas en cours de route, il suffit de changer le transparent.

On peut réaliser ce transparent à l'imprimante (attention pas n'importe quel type de transparent avec les laser, sinon il se met à fondre) ou simplement avec un compas à gaine et un feutre indélébile, à pointe fine.

Vous pouvez vous servir de ce guide champ avec un chercheur droit ou un telrad, directement sans regarder dans la glace, et bien sur avec un chercheur coudé en regardant l'image formée sur le miroir. De plus ce petit montage est très instructif, car il permet à l'observateur débutant de se familiariser avec l'inversion (relative) des mouvements, en essayant par exemple de matérialiser un déplacement sur la carte, avant de le reproduire avec le télescope.

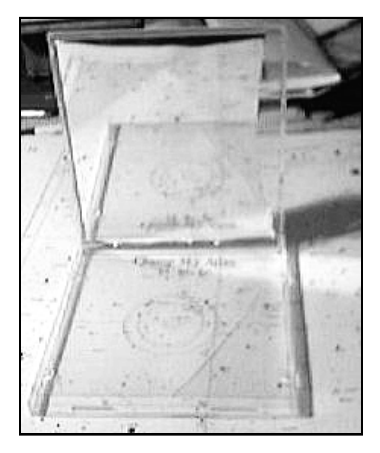

Images de référence du Digitized Sky Survey pour les séquences proposées dans cet article .

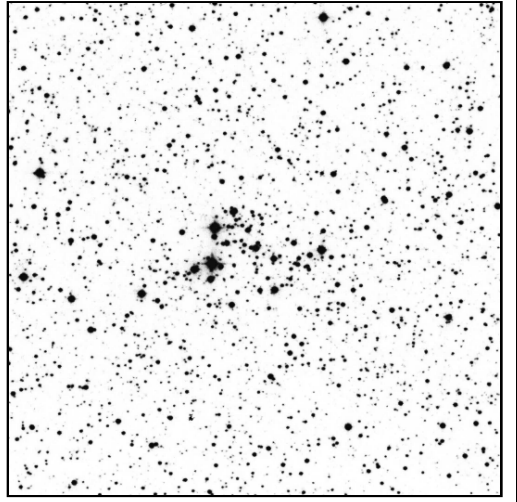

**NGC 7235; © DSS - CalTech-AURA** SC ø120cm, F/3, 50min. sur 103aE + filtre RP2444 (rouge); Palomar Obs. (Californie, USA), alt.2000m; 1mm=0.23'

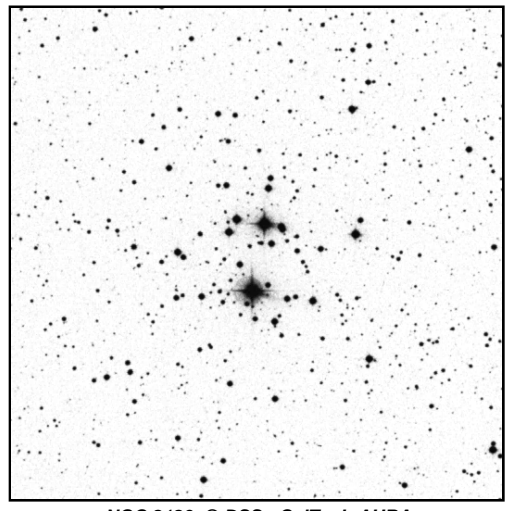

**NGC 2129; © DSS - CalTech-AURA** SC ø120cm, F/3, 45min. sur 103aE + filtre RP2444 (rouge); Palomar Obs. (Californie, USA), alt.2000m; 1mm=0.23'

### Limites de magnitude 4

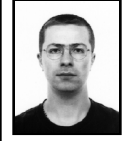

#### **Yann POTHIER**

11 Impasse Canart 75012 PARIS [yann.pothier@fnac.net](mailto:yann.pothier@fnac.net)

Suite des précédentes rubriques avec deux séances (plus ou moins) d'automne.

Quelques conseils supplémentaires: un grossissement important est de rigueur lorsque l'on teste la magnitude (compris entre 1 à 2 fois le diamètre de l'instrument en mm; par exemple, 100-200x pour un TN ø115mm). Ceci pour deux raisons: une augmentation de contraste etoile / fond de ciel car ce dernier s'assombrit alors que l'éclat de l'étoile -toujours ponctuelle (ou presque) reste constant, et une adaptation nocturne supplémentaire avec le fond de ciel bien noir (se protéger de tout éclairage externe avec oeilleton ou "chapeau" de photographe).

Donc, ne restez pas bloqué à 30 ou 80x de grossissement, le gain en magnitude avec un grossissement important est spectaculaire.

#### **séquence NGC 7235**

NGC 7235; Cep, 22h12m24s, +57° 16'25", s3/u57/m1072; AO III2p,  $\varnothing$ =4', Mv=7.7, 30<sup>\*</sup>s de mv=8.80 & +

#### **séquence NGC 2129**

NGC 2129; Gem, 06h01m07s, 23°19' 26", s5/u136/m156; AO III3p, ø=6', Mv=6.7, 40\*s de mv=7.36 & +

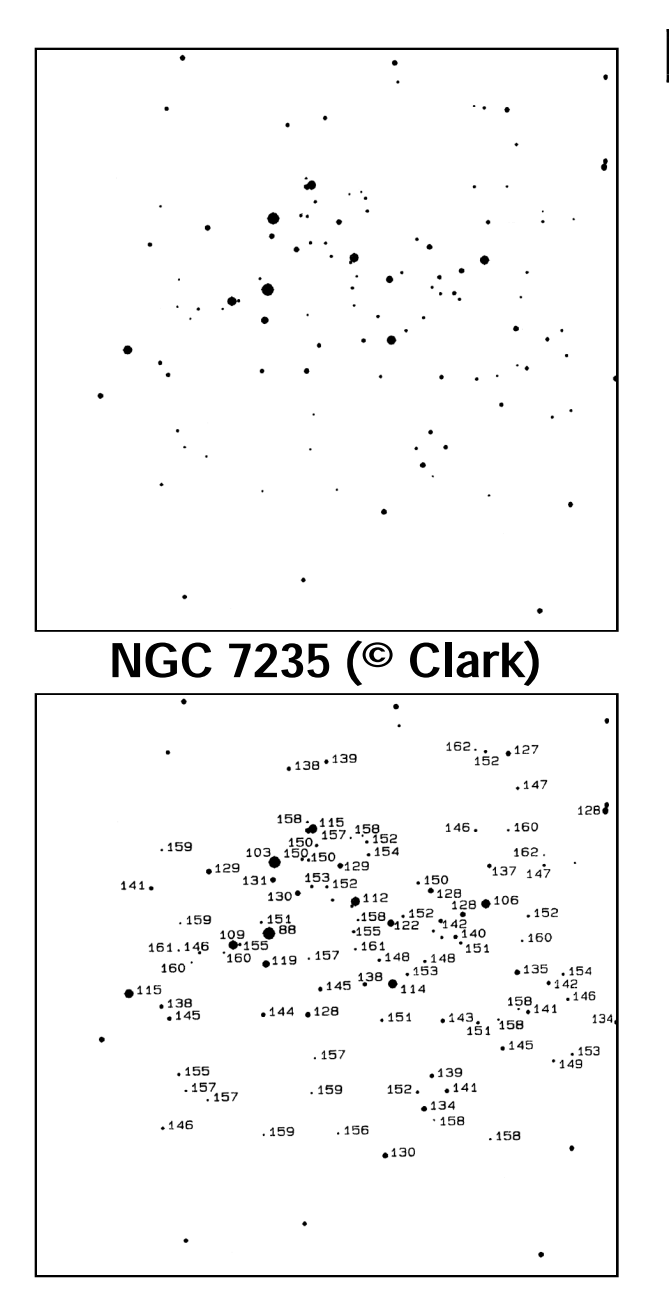

## **NGC 7235**

séquence adaptée de «Visual Astronomy of the Deep Sky», Roger N. Clark, éd. Sky Publishing Corp. (MA, USA) & éd. Cambridge University Press (MA, USA), 1990.

La magnitude limite de cette séquence (mv=16.2) convient plus particulièrement aux petits et moyens instruments (ø<300mm dans un bon site et ø<500mm dans un site pollué).

1mm=0.12'

La méthode la plus facile consiste à chercher sur l'amas la plus faible étoile visible, puis à la cercler sur la carte "blanche" (en haut) et chercher sur la carte étalonnée (en bas) sa magnitude. Si vous avez déjà une petite idée de votre limite, vous pouvez chercher une étoile particulière en utilisant directement la carte étalonnée.

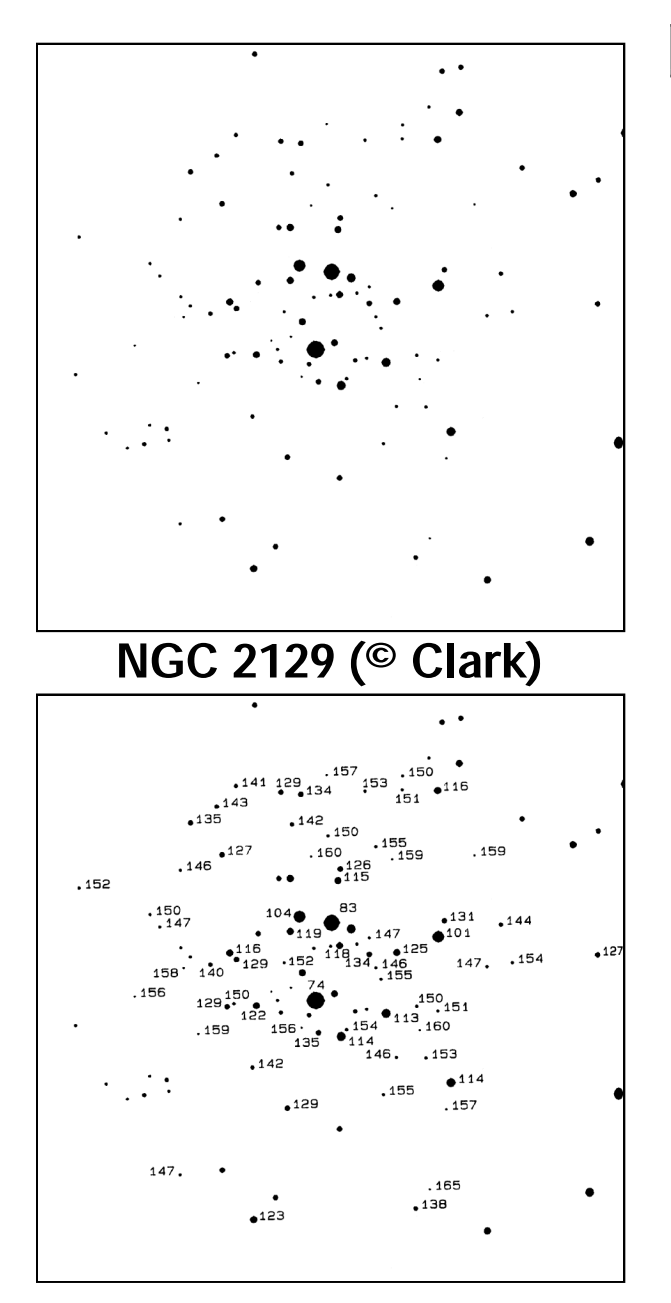

### **NGC 2129**

séquence adaptée de «Visual Astronomy of the Deep Sky», Roger N. Clark, éd. Sky Publishing Corp. (MA, USA) & éd. Cambridge University Press (MA, USA), 1990.

La magnitude limite de cette séquence (mv=16.5) convient plus particulièrement aux petits instruments (ø<300mm dans un bon site et ø<500mm dans un site pollué).

1mm=0.20'

La méthode la plus facile consiste à chercher sur l'amas la plus faible étoile visible, puis à la cercler sur la carte "blanche" (en haut) et chercher sur la carte étalonnée (en bas) sa magnitude. Si vous avez déjà une petite idée de votre limite, vous pouvez chercher une étoile particulière en utilisant directement la carte étalonnée.

### **CIEL EXTREME**

# **Sommaire**

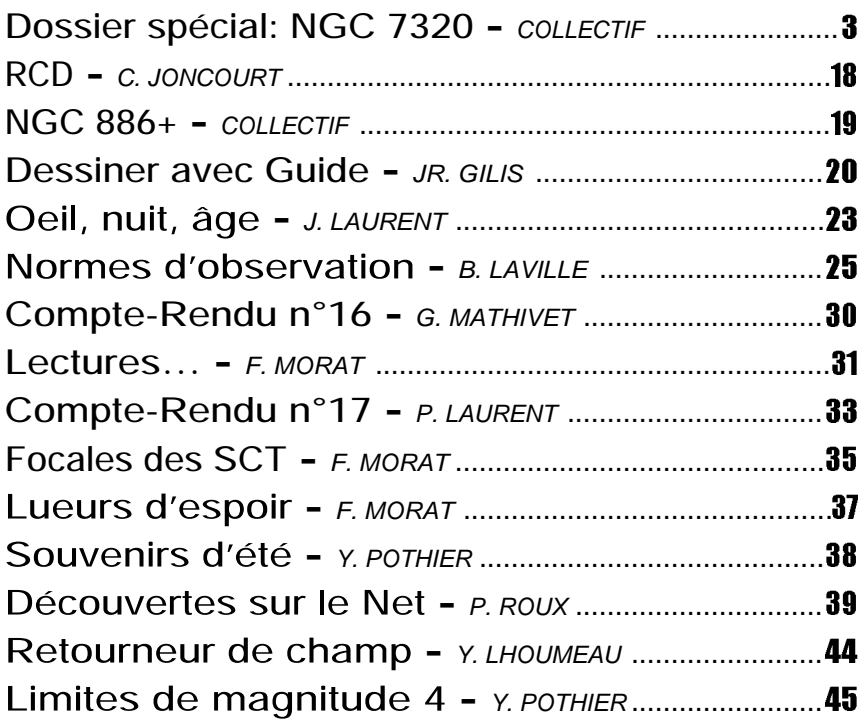

*Ciel Extrême* - Yann POTHIER / .....**11, impasse Canart - 75012 PARIS**  $\mathbf{R}$ ...........01-43-41-43-29 / Fax 01-42-87-34-49 ........ e-mail : [yann.pothier@fnac.net](mailto:yann.pothier@fnac.net) site : <http://astrosurf.com/cielextreme>